# **VELLALAR COLLEGE FOR WOMEN (AUTONOMOUS)**

## ERODE-12

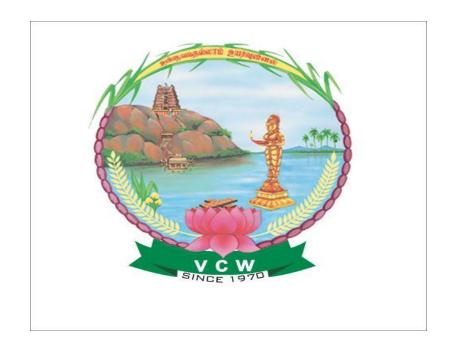

# DEPARTMENT OF COMPUTER SCIENCE

# **B.Sc. Information Technology**

B.Sc .,IT 2016-2017 onwards

# **Course Contents, Scheme of Examinations, Credits and**

**Syllabus** 

(for students admitted during 2016-2017 and onwards)

B.Sc .,IT 2016-2017 onwards

## **DEPARTMENT OF COMPUTER SCIENCE**

## **B. Sc., Information Technology**

## **Question Paper Pattern**

## CORE, ALLIED AND ELECTIVE PAPERS

| Duration: 3.00 hrs                                          | Marks: 75           |
|-------------------------------------------------------------|---------------------|
|                                                             |                     |
| Section – A                                                 | (10 × 1 = 10 marks) |
| Multiple Choice Questions - 5 (One from each unit)          | (Q. No 1 – 5)       |
| Fill in the blanks / True or false - 5 (One from each unit) | (Q. No 6 – 10)      |
|                                                             |                     |
| Section – B                                                 | (5 × 5 = 25 marks)  |
| Answer all the Questions (Either or pattern)                |                     |
| One Question from each unit                                 | (Q. No 11 – 15)     |
|                                                             |                     |
| Section – C                                                 | (5 × 8 = 40 marks)  |
| Answer five out of eight Questions                          |                     |
| At least <b>One</b> Question from each unit                 | (Q. No 16-23)       |
|                                                             |                     |

## SKILL BASED SUBJECTS

Five Questions out of Eight

 $(5 \times 15 = 75 \text{ marks})$ 

## SELF LEARNING PAPERS AND NON MAJOR ELECTIVE

B.Sc ., IT 2016-2017 onwards

|                 |                                      |                                            | Content and Scheme of<br>Semes                                               |              |            |     | /        |         |    |
|-----------------|--------------------------------------|--------------------------------------------|------------------------------------------------------------------------------|--------------|------------|-----|----------|---------|----|
|                 | S4 J                                 |                                            | Inst. Exam.                                                                  | Exam.        | Max. Marks |     |          |         |    |
| Part            | Part Study<br>Component Subject Code | Title of the Paper                         | Hrs./<br>Week                                                                | Dur.<br>Hrs. | CIA        | ESE | Total    | Credits |    |
| Ι               | Language I                           | 15TAMU101/<br>14HINU101/                   | Tamil / Hindi                                                                | 6            | 3          | 25  | 75       | 100     | 3  |
| II              | Language<br>II                       | 13ENHU101                                  | English                                                                      | 6            | 3          | 25  | 75       | 100     | 3  |
|                 | Core                                 | 15ITUC101/<br>15CTUC101                    | Data Structures and C<br>Programming                                         | 5            | 3          | 25  | 75       | 100     | 4  |
| TT              | Core                                 | 11ITUCP01/<br>11CTUCP01                    | Data Structures using C<br>Lab                                               | 5            | 3          | 40  | 60       | 100     | 3  |
| III<br>Allied I | Allied I                             | 11CAUA101<br>/ 11ITUA101<br>/<br>08CTUA101 | Mathematics- I<br>(Computer Oriented<br>Numerical Methods and<br>Statistics) | 6            | 3          | 25  | 75       | 100     | 5  |
| IV              | Foundation<br>Course                 | 09FOCU1ES                                  | Environmental Studies                                                        | 2            | 3          | -   | 100      | 100     | 2  |
|                 |                                      |                                            |                                                                              |              |            |     | Total    | 600     | 20 |
|                 |                                      |                                            | Semes                                                                        | ter II       | 1          |     | <u> </u> |         | 1  |
| Ι               | Language I                           | 15TAMU202<br>/<br>14HINU202                | Tamil / Hindi                                                                | 6            | 3          | 25  | 75       | 100     | 3  |
| II              | Language<br>II                       | 13ENHU202                                  | English                                                                      | 6            | 3          | 25  | 75       | 100     | 3  |
|                 |                                      | 15ITUC202                                  | Computer Organization<br>and Architecture                                    | 4            | 3          | 25  | 75       | 100     | 4  |
|                 | Core                                 | 15ITUC203                                  | Object Oriented<br>Programming with C++                                      | 4            | 3          | 25  | 75       | 100     | 4  |
| III             |                                      | 15ITUCP02                                  | C++ Programming Lab                                                          | 3            | 3          | 40  | 60       | 100     | 1  |
|                 | Allied II                            | 11ITUA202                                  | Mathematics- II<br>(Mathematical<br>Foundations for<br>Computer Science)     | 5            | 3          | 25  | 75       | 100     | 5  |
| IV              | Value<br>Education                   | 14VEDU2HR                                  | Value Education and<br>Human rights                                          | 2            | 3          | -   | 100      | 100     | 2  |
|                 |                                      |                                            |                                                                              |              | •          |     | Total    | 700     | 22 |

|      |                           |                                                     | Semes                                              | ster III       |               | 1     |           |       | 1      |     |   |
|------|---------------------------|-----------------------------------------------------|----------------------------------------------------|----------------|---------------|-------|-----------|-------|--------|-----|---|
| Part | Study                     | Subject                                             | Title of the Paper                                 | Inst.<br>Hrs./ | Exam.<br>Dur. |       | Aax. Mark |       | Credit |     |   |
|      | Component                 | Code                                                | -                                                  | Week           | Hrs.          | CIA   | ESE       | Total |        |     |   |
| III  |                           | 15ITUC304                                           | Java and Network<br>Programming                    | 5              | 3             | 25    | 75        | 100   | 4      |     |   |
|      |                           | 15ITUC305                                           | Principles of Data<br>Communication and<br>Network | 5              | 3             | 25    | 75        | 100   | 4      |     |   |
|      | Core                      | 11CSUC511<br>/<br>08CAUC511<br>/ 15ITUC306          | Software<br>Engineering                            | 5              | 3             | 25    | 75        | 100   | 4      |     |   |
|      |                           | 09ITUCP03                                           | Java and Network<br>Programming Lab                | 5              | 3             | 40    | 60        | 100   | 3      |     |   |
|      | Allied III                | 11ITUA303/<br>15CTUA303                             | Microprocessor and its Architecture                | 5              | 3             | 25    | 75        | 100   | 5      |     |   |
|      | Skill Based<br>Subject I  |                                                     |                                                    | 3              | 3             | 40    | 60        | 100   | 3      |     |   |
| IV   | Basic Tamil<br>I          |                                                     |                                                    |                | -             | 100   | -         |       |        |     |   |
|      | Advanced<br>Tamil I       |                                                     |                                                    | 2              | 2             | 2     | 3         | 25    | 75     | 100 | 2 |
|      | Non Major<br>Elective I   |                                                     |                                                    |                | 3             | -     | 100       |       |        |     |   |
|      |                           |                                                     |                                                    |                |               | Total | L         | 700   | 25     |     |   |
|      |                           |                                                     | Semes                                              | ster IV        | 1             | 1     | I         | 1     | 1      |     |   |
|      |                           | 11ITUC407/<br>11CTUC306                             | Operating System                                   | 5              | 3             | 25    | 75        | 100   | 4      |     |   |
|      |                           | 15ITUC408/<br>15CTUC510                             | PC Hardware and<br>Troubleshooting                 | 5              | 3             | 25    | 75        | 100   | 4      |     |   |
| III  | Core                      | 15CAUC409<br>/<br>15ITUC409/<br>15CTUC613           | Client / Server<br>Computing                       | 5              | 3             | 25    | 75        | 100   | 4      |     |   |
|      |                           | 08ITUCP04/<br>08CTUCP05                             | PC Hardware and<br>Troubleshooting Lab             | 5              | 3             | 40    | 60        | 100   | 3      |     |   |
|      | Allied IV                 | 15ITUA404                                           | Software Project<br>Management                     | 5              | 3             | 25    | 75        | 100   | 5      |     |   |
|      | Skill Based<br>Subject II | 13CSUS402/<br>13CAUS402/<br>13ITUS402/<br>13CTUS402 | Multiskill<br>Development Paper                    | 3              | 1*            | 40    | 60        | 100   | 3      |     |   |
| IV   | Basic Tamil<br>II         |                                                     |                                                    |                | -             | 100   | -         |       |        |     |   |
|      | Advanced<br>Tamil II      |                                                     |                                                    | 2              | 3             | 25    | 75        | 100   | 2      |     |   |
|      | Non Major<br>Elective II  |                                                     |                                                    |                | 3             | -     | 100       |       |        |     |   |
|      | 1                         |                                                     |                                                    |                | 1             | Tot   |           | 700   | 25     |     |   |

\* Online Examination

|      |                            |                                                     | Semes                                                           |                        | 1                     |       |                  |       |        |
|------|----------------------------|-----------------------------------------------------|-----------------------------------------------------------------|------------------------|-----------------------|-------|------------------|-------|--------|
| Part | Study<br>Component         | Subject<br>Code                                     | Title of the Paper                                              | Inst.<br>Hrs./<br>Week | Exam.<br>Dur.<br>Hrs. | CIA M | ax. Marks<br>ESE | Total | Credit |
|      | Core                       | 08ITUC510 /<br>11CTUC408                            | GUI Design Tools                                                | 6                      | 3                     | 25    | 75               | 100   | 4      |
|      |                            | 16CSUC407/<br>16CAUC407/<br>16ITUC511/<br>16CTUC304 | Relational Database<br>Management<br>Systems                    | 5                      | 3                     | 25    | 75               | 100   | 4      |
|      |                            | 15CSUC613/<br>15CAUE622/<br>15ITUC512               | Software Testing                                                | 5                      | 3                     | 25    | 75               | 100   | 4      |
| III  |                            | 16ITUCP05/<br>11CTUCP04                             | GUI Design Lab                                                  | 5                      | 3                     | 40    | 60               | 100   | 3      |
|      |                            | 15CAUA404/<br>15ITUE511                             | Enterprise Resource<br>Planning                                 |                        |                       |       |                  |       |        |
|      | Elective I                 | 11ITUE521                                           | Network Security<br>and Administration                          | 6                      | 3                     | 25    | 75               | 100   | 5      |
|      |                            | 15CSUE531/<br>15CAUE521/<br>15ITUE531/<br>15CTUE521 | Big Data Analytics                                              |                        |                       |       |                  |       |        |
| IV   | Skill Based<br>Subject III |                                                     |                                                                 | 3                      | 3                     | 40    | 60               | 100   | 3      |
|      |                            |                                                     |                                                                 |                        |                       |       | Total            | 600   | 23     |
|      | -                          | 1                                                   | Semes                                                           |                        | 1                     |       |                  |       |        |
|      |                            | 08ITUC613                                           | ASP.NET                                                         | 5                      | 3                     | 25    | 75               | 100   | 4      |
|      | Core                       | 08ITUC614                                           | Computer Graphics and Multimedia                                | 5                      | 3                     | 25    | 75               | 100   | 4      |
|      |                            | 08ITUCP06                                           | Computer Graphics and Multimedia Lab                            | 5                      | 3                     | 40    | 60               | 100   | 3      |
| III  |                            | 09ITUC6PV                                           | Project **                                                      | 6                      | -                     | -     | 100              | 100   | 5      |
|      | Elective II                | 15CSUE622/<br>15CAUE632/<br>15ITUE612/<br>15CTUE622 | Internet of Things                                              | 6                      | 3                     | 25    | 75               | 100   | 5      |
|      |                            | 08ITUE622                                           | Soft Computing                                                  |                        |                       |       |                  |       |        |
|      |                            | 09ITUE632/<br>11CTUE612                             | Mobile Computing                                                |                        |                       |       |                  |       |        |
| IV   | Skill Based<br>Subject IV  |                                                     |                                                                 | 3                      | 3                     | 40    | 60               | 100   | 3      |
| v    | Extension<br>Activity      |                                                     | NSS/NCC/ Physical<br>Education/<br>YRC/Green<br>Society/EDP/CCC | -                      | -                     | -     | -                | 100   | 1      |
|      |                            | 1                                                   |                                                                 |                        | 1                     |       | Total            | 700   | 25     |
|      |                            |                                                     |                                                                 |                        | To                    |       | 1000             |       | -      |

\*\* Project - 80% Viva- 20% - Both Internal and External

| S. No.                                                      | Subject Code                                           | Title of the Paper                                                |
|-------------------------------------------------------------|--------------------------------------------------------|-------------------------------------------------------------------|
| 1                                                           | 11CSUSP01 /<br>11CAUSP01 /<br>11ITUSP01 /<br>11CTUSP01 | Database Management through Access - Lab (Cafeteria System)       |
| 2                                                           | 13CSUSP02 /<br>13CAUSP02 /<br>13ITUSP02 /<br>13CTUSP02 | Multiskill Development Paper                                      |
| 3                                                           | 11CSUSP03 /<br>11CAUSP03 /<br>11ITUSP03 /<br>11CTUSP03 | Image Editing Tool - Lab (Photoshop) (Cafeteria System)           |
| 4                                                           | 11CSUSP04 /<br>11CAUSP04 /<br>11ITUSP04 /<br>11CTUSP04 | DTP Design Tools - Lab (Pagemaker & Coreldraw) (Cafeteria System) |
|                                                             |                                                        | NON-MAJOR ELECTIVES                                               |
| 14TMLU301                                                   |                                                        | Basic Tamil *                                                     |
| 1                                                           | 14TMLU402                                              | Basic Lamit *                                                     |
| 2                                                           | 14ADTU301                                              | Advanced Tamil **                                                 |
| 2                                                           | 14ADTU402                                              |                                                                   |
| 2                                                           | 11CSUNP01 /<br>11CAUNP01 /<br>11ITUNP01 /<br>11CTUNP01 | Data Processing through Excel - Lab                               |
| 3<br>11CSUNP02 /<br>11CAUNP02 /<br>11ITUNP02 /<br>11CTUNP02 |                                                        | Web Designing - Lab (Dreamweaver)                                 |

| SELF LEANING PAPERS ( Optional ) |              |                                       |                       |               |         |  |
|----------------------------------|--------------|---------------------------------------|-----------------------|---------------|---------|--|
| S.No.                            | Subject Code | Title of the Paper                    | Exam.<br>Dur.<br>Hrs. | Max.<br>Marks | Credits |  |
| 1                                | 14ITUSL03    | Green Computing                       | 3                     | 100           | 5       |  |
| 2                                | 13AUGSL05    | General Awareness -online examination | 1*                    | 100           | 5       |  |
| 3                                | 14CSUSL15    | Python                                | 1**                   | 100           | 5       |  |
| 4                                | 14CSUSL25    | PHP and MYSQL                         | 1**                   | 100           | 5       |  |

\* Online Examination

\*\* Online Examination - Spoken Tutorial - IIT Bombay

## Core Paper I: Data Structures and C Programming

## **Instructional Hrs: 75**

## Sub. Code: 15ITUC101/

## 15CTUC101

Credits: 4

## Max. Marks: CIA -25; ESE -75

**Objective:** To understand Problem Solving aspects and basic concepts in data

structures using 'C'.

## UNIT I

Programming Development Methodologies – Programming Style – **Problem solving Techniques:** Algorithm, Flowchart, Pseudo code - Structure of a C program – C Character Set – Delimiters – Keywords – Identifiers – Constants – Variables – Rules for Defining Variables – Data Types – Declaring and Initializing Variables – Type Conversion. Operators and Expressions – *Formatted and Unformatted I/O Functions* – Decision Statements – Loop Control Statements.

## UNIT II

Arrays – String and its Standard Functions. Pointers – Functions – **Preprocessor Directives:** #define directive, #include directive.

## UNIT III

**Structure and Union:** Features of Structure - Declaration and Initialization of Structure - Structure within Structure - Array of Structure - Pointer to Structure - Bit Fields - Enumerated Data Types - Union. **Files:** Streams and File Types - Steps for File Operation - File I/O - Structures Read and Write - Other File Functions - Command Line Arguments - *I/O Redirection*.

## B.Sc ., IT 2016-2017 onwards

## 15 Hrs.

## 15 Hrs.

## 15 Hrs.

Linear Data Structures: Introduction to Data Structures – List: Implementations – Traversal - Searching and Retrieving an Element - Predecessor and Successor – Insertion – Deletion - Sorting - Merging Lists – Stack: Representation - Terms - Operations on Stack - Implementation. Single Linked List - Linked List with and without Header - Insertion – Deletion. Queues: Various Positions of Queue - Representation.

## UNIT V

## 15 Hrs.

Searching and Sorting – Searching: Linear - Binary. Sorting : Insertion - Selection - Bubble - Quick - Tree - Heap.

Note : Self study topics are denoted in Italics

## **TEXT BOOK**

Ashok N Kamthane - Programming and Data Structures, Pearson Education -

First Indian Print - 2004.

## **REFERENCE BOOKS**

1. Aaron M Tanenbaum, Yedidyeh Langsam, Moshe J Ahugenstein, Data

Structure Using C, PHI Pub.2005

- 2. Balagurusamy E, Programming in ANSI C, Tata Mcgraw-Hill, 1998.
- 3. Ellis Horowitz and Sartaj Sahni, Fundamentals of Data Structure, Galgotia

Book Source, 1999.

B.Sc ., IT 2016-2017 onwards

## Practical I: Data Structures Using C Lab

## **Instructional Hrs: 75**

## Sub. Code: 11ITUCP01/

## **11CTUCP01**

Credits: 3

## Max. Marks: CIA -25; ESE -75

**Objective:** To write C programs for solving simple problems and implement data structures.

- 1. Write a C program to generate 'n' Prime numbers.
- 2. Write a C program to create and manipulate array.
- 3. Write a C program to find the number of Palindromes in a given sentence.
- 4. Write a C program to display students detail using array of Structure.
- 5. Write a C program to write data to text file and read it.
- 6. Write a C program to calculate binomial co-efficient using NCR function
- 7. Write a C program to implement the operation of STACK.
- 8. Write a C program to implement QUEUE and perform the following:
  - i. Insertion
  - ii. Deletion
  - iii. Modification
  - iv. Listing of elements using pointers
- 9. Write a C program to insert an element at the end of the LINKED LIST.
- 10. Write a C program to demonstrate Sequential Search.
- 11. Write a C program to demonstrate Binary search.
- 12. Write a C program to arrange a set of numbers in ascending order using QUICK-SORT.

Allied Paper I: Mathematics I - Computer Oriented Numerical Methods and Statistics

**Instructional Hrs: 90** 

Sub. Code: 11CAUA101/

## **11ITUA101/**

## **08CTUA101**

Max. Marks: CIA -25; ESE -75

Credits: 5

Objective: To gain knowledge to solve Algebraic & Transcendental Equations,

Numerical Differentiation, Interpolation, Measures of central tendency,

Correlation, Regression

## UNIT I

The Solution of Numerical Algebraic and Transcendental Equations – Bisection Method – *Newton-Raphson Method* – The Method of False Position. The Solution of Simultaneous Linear Algebraic Equation – Gauss Elimination Method – Gauss Jordon Elimination Method – Gauss Seidal Method of Iteration – Gauss – Jacobi Method.

## UNIT II

Numerical Differentiation – Newton's Forward Difference Formula – Newton's Backward Difference Formula – *Numerical Integration* – Trapezoidal Rule – Simpson's One-Third Rule – Simpson's Three – Eighths Rule.

## **UNIT III**

Interpolation – Newton Forward Interpolation Formula – *Newton Backward Interpolation Formula* – Lagrange's Formula – Numerical Solution of Ordinary Differential Equations – Taylor Method – Euler Method – Range Kutta Method.

# B.Sc .,IT 2016-2017 onwards

## 18 Hrs.

18 Hrs.

## UNIT IV

## 18 Hrs.

Measures of Central Tendency – Mean - Median and Mode – *Relation between Mean - Median and Mode*. Dispersion – Range – Mean Deviation and Standard Deviation.

## UNIT V

18 Hrs.

**Correlation** : Karl Pearson's Coefficient of Correlation – *Rank Correlation* **Regression** : Regression Equations – Difference between Correlation and Regression.

Note : Self study topics are denoted in Italics

## **TEXT BOOKS**

- 1. Kandasamy P, Thilagavathi K, Gunavathi K, *Numerical Methods*, S and Company Ltd. New Delhi Revised Edition 2005 (UNIT I II and III).
- 2. **Pillai R S N, Bagavathi V**, *Statistis,-* Sultan Chand and Sons and Company Ltd. New Delhi 2005. (UNIT IV and V).

## **REFERENCE BOOKS**

- 1. Balagurusamy E, Numerical Method, Tata MC Graw Hill-2007
- 2. Gupta S.C, Kapoor V K, Fundamental of Mathematical Statistics, Sultan Chand and Sons 2005.
- 3. Rajaraman V, Computer Oriented Numerical Methods, PHI Pub 2005.

## Foundation Course- - Environmental Studies

## **Instructional Hrs: 30**

Max. Marks: CIA --nil; ESE -100

Objective: To gain awareness about the environment, hazards and social issues.

## UNIT I

**The multidisciplinary nature of environmental studies** : Definition - Scope and importance - need for public awareness - natural resources and associated problems – forest resources - water resources - mineral resources - food resources - *energy resources* - land resources - role of an individual in conservation of natural resources - equitable use of resources for sustainable lifestyles.

## UNIT II

**Concept of an ecosystem:** structure and function of an ecosystem – producers - consumers and decomposers. **Energy flow in the ecosystem :** food chain - food webs and ecological pyramids - *ecological succession*.

## UNIT III

**Biodiversity and its conservation :** Introduction – definition - genetic - *spices and ecosystem diversity*. **Conservation of biodiversity:** In-situ and Ex-situ conservation of biodiversity.

## UNIT IV

Definition - causes - effects and control measures of air pollution - water pollution - soil pollution - *noise pollution* & Thermal pollution. **Disaster management:**floods - earthquake - cyclone and landslides.

## B.Sc ., IT 2016-2017 onwards

## 6Hrs.

# 6Hrs.

Sub. Code: 09FOCU1ES

## 6Hrs.

6Hrs.

## Credits: 2

## UNIT V

## 6Hrs.

Global warming - ozone layer depletion - acid rain - nuclear accidents and holocaust (case studies ). Consumerism and waste products - Environmental Protection Act- air - water - wildlife - *forest issues involved in enforcement of environmental legislation and public awareness*.

Note : Self study topics are denoted in Italics

## **Field work**

Visit to a local area to document environmental assets - river / forest / grass land / hill/ mountain.

Visit to a local polluted site - urban / rural / industrial / agricultural.

Study of common plants - insects - birds.

Study of simple ecosystems - pond - river - hill slope - etc.

## **REFERENCE BOOK**

Environmental studies. Bharathiar University, Coimbatore, Published by Bharathiar University.

## **Core Paper II: Computer Organization and Architecture**

## **Instructional Hrs: 60**

Sub. Code: 15ITUC202

Max. Marks: CIA -25; ESE -75

Objective: To learn number systems and boolean algebra, combinational and

sequential circuits and basic Architecture of a Computer.

## UNIT I

Number System and Binary Codes: Decimal - Binary - Octal - Hexadecimal – Binary addition
Multiplication - Division – Floating Point Representation - Complements - BCD - Excess3 - Gray Code. Arithmetic Circuits: Half Adder - Full Adder - Parallel Binary Adder - BCD Adder
Half Subtractor - Full Subtractor - Parallel Binary Subtractor – Digital Logic: the Basic Gates
– NOR - NAND - XOR Gates.

## UNIT II

**Combinational Logic Circuits:** Boolean Algebra – Karnaugh Map – Canonical Form 1 – Construction and Properties – Implicants – Don't Care Combinations – Product of Sum - Sum of Products -Simplifications. **Sequential Circuits:** Flip-Flops: RS – JK – Multiplexers – Demultiplexers – Decoder – Encoder.

## **UNIT III**

**Central Processing Unit:** General Register Organization – Control Word – Examples of Micro Operations – Stack Organization – *Instruction Formats* – Addressing Modes – Data Transfer and Manipulation Program Control.

## 12 Hrs.

12Hrs.

12 Hrs.

Credits: 4

## **UNIT IV**

**Input–Output Organization:** Input – Output Interface – I/O Bus and Interface – *I/O Bus Versus Memory Bus* – Isolated Versus Memory – Mapped I/O – Example of I/O Interface. **Asynchronous Data Transfer:** Strobe Control and Handshaking – Priority Interrupt: Daisy-Chaining Priority - Parallel Priority Interrupt. **Direct Memory Access:** DMA Controller - DMA Transfer. Input – Output Processor: CPU-IOP Communication.

## UNIT V

## 12 Hrs.

**Memory Organization:** Memory Hierarchy – Main Memory – Associative Memory: Hardware Organization - Match Logic - Read Operation - Write Operation. Cache Memory: Associative - Direct - Set-Associative Mapping – Writing Into Cache Initialization..

Note : Self study topics are denoted in *Italics* 

## **TEXT BOOKS**

- 1. Morris Mano, *Computer System Architecture*, Pearson Publication , III Edition 2006.
- 2. Puri V K Digital Electronics Circuits and Systems, ATA Mcgraw, HILL Pub.Company-2008.

## **REFERENCE BOOKS**

- 1. Albert Paul Malvino, Donald P Leach, Digital Principles and applications, TMH, Edition 1996.
- 2. Carter, Computer Architecture, Schaums outline series, TMH 2007.

## Core Paper III: Object Oriented Programming with C++

| Instructional Hrs: 60        | Sub. Code: 15ITUC203 |
|------------------------------|----------------------|
| Max. Marks: CIA -25; ESE -75 | Credits: 4           |

**Objective:** To understand Problem Solving aspects, OOPs concepts and develop skills for writing programs using C++.

UNIT I

Introduction to C++: Key Concepts of OOP – Advantages – Object Oriented Languages – Input and Output in C++: Streams in C++ – Pre-Defined Streams –Unformatted Console I/O Operations – Formatted Console I/O Operations – C++ Declarations – Control Structures: Decision Making Statements - If...Else - Jump - GOTO - Break - Continue - Switch Case Statements - Loops in C++ - For - While - Do...While Loops - Functions in C++ - In Line Functions – Function Overloading.

## **UNIT II**

Class and Objects: Declaring Objects - Defining Member Functions - Static Member Variables and Functions - Array of Objects - Friend Functions - Overloading Member Functions – Bit Fields and Class. Constructor and Destructors: Characteristics – Calling Constructor and Destructors – Constructor and Destructor with Static Member.

## **UNIT III**

**Operator Overloading:** Overloading Unary - Binary Operators – Overloading Friend Functions - Type Conversion - Inheritance: Types of Inheritance - Single - Multilevel - Multiple -Hierarchical - Hybrid and Multi Path Inheritance - Virtual Base Classes - Abstract Classes.

## **UNIT IV**

**Pointers:** Declaration – Pointer to Class - Object – THIS Pointer – Pointer to Derived Classes and Base Classes - Arrays: Characteristics - Arrays of Classes - Memory Models - New and Delete Operators – Dynamic Objects – Binding - Polymorphisms and Virtual Functions.

## 12 Hrs.

12 Hrs.

## 12 Hrs.

12 Hrs.

## B.Sc ., IT 2016-2017 onwards

## 4

## UNIT V

## 12 Hrs.

**Files:** File Stream Classes – File Modes – Sequential Read/ Write Operations – Binary and ASCII Files – Random Access Operation- Command Line Arguments –**Exception Handling:** Principles of Exception Handling- The Keywords try, throw and catch-Exception Handling Mechanism-Multiple Catch Statements-Catching Multiple Exceptions-Rethrowing Exception – **Strings:** Declaring and Initializing String Objects – String Attributes – *Miscellaneous Functions*.

Note : Self study topics are denoted in Italics

## **TEXT BOOK**

**Ashok N Kamthane,** *Object Oriented Programming with ANSI and Turbo C++*, Pearson Education Publ 2006.

## **REFERENCE BOOKS**

- 1. Balagurusamy E, Object Oriented Programming With C++ TMH Pub 1998.
- 2. John R Hubbard, *Programming With C++* TMH Publ. II Edition 2002.
- 3. Maria Litvin and Gary Litvin, C++ For You, Vikas Publ 2002.

## Practical II: C++ Programming Lab

| Instructional Hrs: 45                                | Sub. Code: 15ITUCP02       |
|------------------------------------------------------|----------------------------|
| Max. Marks : CIA -25; ESE -75                        | Credits: 1                 |
| <b>Objective:</b> To design and implement 'C++' prog | grams for simple problems. |

1. Create a class to implement the data structure STACK. Write a constructor to initialize the TOP of the stack to 0. Write a member function POP() to delete an element. Check for overflow and underflow conditions.

2. Create a class ARITH which consists of a FLOAT and an integer Variable. Write member ADD() - SUB() - MUL() - DIV() - MOD() to perform addition - subtraction - multiplication - division and modulus Respectively. Write member functions to get and display values.

4. Create a class STRING. Write member function to initialize - get and display strings. Overload the operator + to concatenate two strings - = + to compare two strings and a member function to find the length of the string.

5. Create a class which consists of EMPLOYEE details like eno - ename - dept - basic-salary - and grade. Write member functions to get and display them. Derive a class PAY from the above class and write a member function to calculate da - hra - pf depending on the grade and Display the Payslip in a neat format using console I/O. 6. Create a class SHAPE which consist of two VIRTUAL FUNCTIONS Cal\_Area() and Cal\_PERI to calculate AREA and PERIMETER of various figures. Derive three classes SQUARE - RECTANGLE and TRIANGLE from the class SHAPE and calculate AREA and PERIMETER of each class separately and display the result.

7. Create two classes which consist of two private variables - one float and one integer variables in each class. Write member functions to get and display them. Write FRIEND function common to arguments and the integer and float values of both the objects separately and Display the result.

8. Write a user defined function USERFUN() which has the formatting commands like setw() - showpoint - showposprecision(). Write a program which prints a multiplication table and uses USERFUN() for formatting.

9. Write a program to perform Insertion - Deletion and Updation using files.

10. Write a program which takes a file as argument and copies in to another file with line numbers using Command Line Arguments.

## Allied II: Mathematics II - Mathematical Foundations for Computer Science

**Instructional Hrs: 75** Sub. Code: 11ITUA202 Max. Marks: CIA -25; ESE -75 Credits: 5 **Objective :** To gain knowledge about Matrix, Relations, Graphs and Trees.

## UNIT I

Matrices - Introduction - Determinant - Inverse of a Matrix - Rank of a Matrix - Eigen Value Problems.

## UNIT II

Set Theory : Introduction - Set and its Elements - Set Description - Types of Sets - Venn - Euler Diagrams - Set Operations and Laws of Set Theory - Fundamental Products - Partitions of Sets -Minsets - Algebra of Sets and Duality - Inclusion and Exclusion Principle.

## UNIT III

Mathematical Logic: Introduction - Prepositional Calculus - Basic Logical Operations - Tautologies -Contradiction - Argument - Method of Proof - Predicate Calculus.

## UNIT IV

**Relations:** Binary Relations – Set Operation on Relations – Types of Relations – Partial Order Relation - Equivalence Relation - Composition of Relations - Functions - Types of Functions - Invertible Functions – Composition of Functions.

## 15 Hrs.

## 15 Hrs.

15 Hrs.

## UNIT V

## 15 Hrs.

**Graph Theory:** Basic Terminology – Paths - Cycle and Connectivity – Sub Graphs – Types of Graphs – Representation of Graphs in Computer Memory – **Trees:** Properties of Trees – Binary Trees – Traversing Binary Trees – *Computer Representation of General Trees*.

Note : Self study topics are denoted in Italics

## **TEXT BOOKS**

- 1. Sharma J.K, Discrete Mathematics, Macmillan India Ltd, 2<sup>nd</sup> Edition, 2005.
- 2. Dr.Venkataraman M.K, Engineering Mathematics Volume II NPC 4<sup>th</sup> Edition,

2003 (Unit I).

## **REFERENCE BOOKS**

1. Tremblay R Manohar, Discrete Mathematics Structures With Applications to

Computer Science, Mc Graw Hill International Edition 2007.

2. Dr. Venketaraman M.K, Dr. Sridharan N, Chandarasekaran N, Discrete

Mathematics, The National Publishing Company Chennai 2003.

B.Sc ., IT 2016-2017 onwards

## Value Education: Value Education and Human Rights

**Instructional Hrs: 30** 

Sub Code: 14VEDU2HR

Max Marks : CIA – Nil; ESE-100

Objective: To gain knowledge about Human Values, Human Rights, Human Rights

Issues, Human Rights Enforcements, Indian Constitution

## Unit I

Aim of Value Education –Concept of Human Values-Types of Values- Components of value education -Personal Development : *Character formation towards positive personality*-National Values

## Unit II

Concept and theories of Human Rights – *Classifications of Human Rights* – Universal Declaration of Human Rights- International Covenant on civil and political rights – International covenant on Economic, Social and Cultural Rights.

## Unit III

Rights Guaranteed by Indian Constitution - Constitutional vision of freedom: Fundamental Rights – *Fundamental duties*- Constitutional vision of Justice: Directive Principles of State policy.

## Unit IV

Human Rights Issues: Gender Discrimination-Domestic violence-Child Labour-Bonded Labour

## B.Sc ., IT 2016-2017 onwards

## 10 Hrs.

5 Hrs.

## T Indiana

5 Hrs.

Credits: 2

## Unit V

## 5 Hrs.

Human Rights Enforcements : National Human Rights Commission – State Human Rights Commission – Human Rights Courts – Role of NGO's : Amnesty International, Asia Watch – *Peoples Union for Liberties(PUCL)*, Peoples Union for Democratic Rights (PUDR).

Note: Self study topics are denoted in Italics

## **REFERENCE BOOKS**

- 1. **Mugammad Naqi**, *Modern Value Education*, Anmol Publications Pvt Ltd,New Delhi,2007.
- 2. Shrimali L.L, A Search for Values in Indian Education, Vikas Publishers, Delhi, 1974.
- 3. Acharya. N.K, The Constitution of India, Asia Law House, Hyderabad, 2011.
- 4. Misra R., Human Rights Sumit Enterprises, New Delhi, First Edition, 2005.
- 5. Nirmal S.J, Human Rights in India, Oxford University Press, New Delhi, 2000.
- 6. Durgadas Basu, Human Rights in Constitutional Law, Prentice Hall of India, 1994.
- 7. Bajwa G.S., Human Rights in India, Anmol Publications, New Delhi, 1995.

## **Core Paper IV: Java and Network Programming**

**Instructional Hrs: 75** 

Sub. Code: 15ITUC304

Credits: 4

Max. Marks: CIA -25; ESE -75

**Objective:** To have an understanding on the concept of Networks through Java.

## UNIT I

**An Overview of Java:** A First Simple Program – Data Types – The Primitive Types – Type Conversion and Casting – Automatic Type Promotion in Expressions. Introducing Classes – A Closer Look at Methods and Classes. **Inheritance:** Inheritance Basics – Using Super – Creating a Multilevel Hierarchy – When Constructors Are Called – *Method Overriding* – Dynamic Method Dispatch – Using Abstract Classes – Using Final with Inheritance – The Object Class.

## UNIT II

**Packages and Interfaces:** Packages – Access Protection – Importing Packages – Interfaces. Exception Handling: Exception Handling Fundamentals – Exception Types – Uncaught Exceptions – Using Try and Catch – Multiple Catch Clauses – Nested Try Statements – Throw – Throws – Finally – Java's Built-in Exceptions – *Creating Your Own Exception Subclasses*.

## UNIT III

**Multithreaded Programming:** The Java Thread Model – The Main Thread – Creating a Thread – Creating Multiple Threads – Using isAlive() and Join() – Thread Priorities – Synchronization – Interthread Communication – Suspending, Resuming, an Stopping Threads – Using Multithreading. **Networking:** Networking Basics – The Networking Classes and Interface – *Inet Address* – Inet4 Address and Inet6 Address – TCP/ IP Client Sockets – URL – URL Connection – Http URL Connection – The URL Class – Cookies – TCP/ IP Server Socket – Datagrams.

## 15 Hrs.

B.Sc ., IT 2016-2017 onwards

15 Hrs.

## UNIT IV

**The Applet Class:** Two Types of Applets – *Applet Basics* - Applet Architecture – An Applet Skeleton -Simple Applet Display Methods – Requesting Repainting – Using the Status Window – The HTML APPLET Tag. **Event Handling:** Two Event Handling Mechanisms – The Delegation Event Model – Event Classes – Sources of Events – Event Listener Interfaces – Using the Delegation Event Model – Adapter Classes – Inner Classes.

## UNIT V

# **Introducing the AWT:** AWT Classes – Windows Fundamentals – Working with Frame Windows – Creating a Frame Window in an Applet – Creating a Windowed Program – Displaying Information within a Window – Working with Graphics – Working with Color – *Setting the Paint Mode*. Using AWT Controls, Layout Managers, and Menus: Control Fundamentals – Labels – Using Buttons – Applying Check Boxes – Checkbox Group – Choice Controls – Using Lists – Managing Scroll Bars – Using a Text Field –Menu Bars and Menus.

Note : Self study topics are denoted in *Italics* 

## **TEXT BOOK**

Herbert Schildt, Java: The Complete Reference, Tata McGraw-Hill Publishing

Company Limited, New Delhi. 7th Edition 2008.

## **REFERENCE BOOKS**

- 1. John R.Hubbard, Programming with Java, TMH Publ, 1999.
- 2. Xavier C, Programming with Java 2, SciTech publ, 2000.

## 15 Hrs.

## **Core Paper V: Principles of Data Communication and Network**

## **Instructional Hrs. : 75**

Sub. Code : 15ITUC305

Max. Marks : CIA -25; ESE -75

**Objective :** Enable the students to learn Network concepts, layers and Network

Security.

## UNIT I

**Introduction:** Data Communication – Networks – Protocols and Standards. **Basic Concepts:** Line Configuration – *Topology* – Transmission Mode – Categories of Networks – Internetworks. **The OSI Model:** The Model – Functions of the Layers – TCP/ IP Protocol Suite.

## UNIT II

**Signals:** Analog and Digital. Transmission of Digital Data–**Interface and Modems:** Digital Data Transmission – DTE-DCE Interface – Other Interface Standards – Modems. **Transmission Media:** *Guided Media* – Unguided Media. **Multiplexing:** Many to One/One to Many – Frequency-Division Multiplexing (FDM) – Wave-Division Multiplexing (WDM) – Time-Division Multiplexing (TDM).

## UNIT III

**Error Detection and Correction:** *Types of Errors* – Detection – Vertical Redundancy Check (VRC) – Longitudinal Redundancy Check (LRC) – Cyclic Redundancy Check (CRC) – Checksum – Error Correction. **Switching:** Circuit Switching – Packet Switching – Message Switching.

## B.Sc ., IT 2016-2017 onwards

## 15 Hrs.

15 Hrs.

15 Hrs.

# Credits: 4

## 15 Hrs.

Integrated Services Digital Networks (ISDN): Services – History. Networking and Internetworking Devices: Repeaters – Bridges – Routers – Gateways – *Other Devices* – Routing Algorithms – Distance Vector Routing – Link State Routing. Network Security: Four Aspects of Security – Privacy – Digital Signature – PGP – Access Authorization.

## UNIT V

## 15 Hrs.

TCP/ IP Protocol Suite-Part 1: Overview of TCP/ IP – Network Layer – Addressing – Subnetting – Other Protocols in the Network Layer – Transport Layer. TCP/ IP Protocol Suite-Part 2, Application Layer: Client-Server Model – Bootstrap Protocol (BOOTP) and Dynamic Host Configuration Protocol (DHCP) – Domain Name System (DNS) – *Telnet* – File Transfer Protocol (FTP) – Trivial File Transfer Protocol (TFTP) – Simple Mail Transfer Protocol (SMTP) – Simple Network Management Protocol (SNMP) – Hypertext Transfer Protocol (HTTP) - World Wide Web (WWW).

Note : Self study topics are denoted in *Italics* 

## **TEXT BOOK**

Behrouz A. Forouzan, Data Communications and Networking, Tata McGraw-Hill

Publishing Company Limited – New Delhi, 2<sup>nd</sup> Edition 2008.

## **REFERENCE BOOKS**

- Achyut s. Gogbole, Data Communications and Networks, Tata McGraw-Hill, New Delhi, 1<sup>st</sup> Edition 2003.
- 2. Madhulka Jain, Satish Jain, Data Communications and Networking, BPB

Publication, 1<sup>st</sup> Edition 2002.

B.Sc ., IT 2016-2017 onwards

## **Core Paper VI: Software Engineering**

Instructional Hrs. 75 Sub. Code: 11CSUC511/ 08CAUC511/15ITUC306 Max. Marks: CIA -25; ESE -75 Credits: 4 Objective: To learn engineering practices in Software development methodologies and Evaluation methods. UNIT I 15 Hrs. Introduction – The evolving role of software - software crisis – software myths – software engineering layered technology- *software process*- software process models – prototyping model- Evolutionary software process models. UNIT I 15 Hrs. Analysis concents & Principles: Poquiraments analysis and elicitation for software \_ Analysis

**Analysis concepts & Principles:** Requirements analysis and elicitation for software – Analysis principles - *software prototyping* – specification. **Analysis Modeling :** data modeling – functional modeling and information flow – behavioral modeling.

## **UNIT III**

**Design Concepts & Principles:** The design process – design principles – design concepts – effective modular design. User Interface Design – The golden rules – UID – *Task analyzing and modeling* – Interface Design Activities – Implementation Tools – Design Evaluation.

## **UNIT IV**

**Component level design:** Structured Programming – Comparison of Design notations Software testing techniques – Software testing fundamentals – Test case design - *White box testing* – Basis path testing – control structure testing – Black Box testing.

# 15 Hrs.

15 Hrs.

## B.Sc ., IT 2016-2017 onwards

## UNIT V

Software testing strategies – A strategic approach to software testing - Unit Testing – Integration testing – *validation testing* – system testing - **Object oriented Design:** Design for Object Oriented Systems – System Design process – The object Design Process.

Note : Self study topics are denoted in Italics

## **TEXT BOOK**

Roger S.Pressman, Software Engineering, TMH Publishers ,6<sup>th</sup> Edition 2005.

## **REFERENCE BOOKS**

- 1. Ian Somerville, *Software Engineering*, Pearson Education Publ, 6<sup>th</sup> Edition, 2001.
- 2. Watts S. Humphery, *A discipline for Software Engineering*, Pearson Education Publishers, 2001.

## Practical III: Java and Network Programming Lab

| Instructional Hrs: 75                                           | Sub. Code: 09ITUCP03      |
|-----------------------------------------------------------------|---------------------------|
| Max. Marks: CIA -25; ESE -75                                    | Credits: 3                |
| <b>Objective:</b> To enable the students understand the concept | pts of java and network   |
| programming lab.                                                |                           |
| 1. Write a Java program to create and import package.           |                           |
| 2. Write a Java program to perform exception handling.          |                           |
| 3. Write a Java program to illustrate thread priority.          |                           |
| 4. Write a Java program to find the IP address.                 |                           |
| 5. Write a Java program to perform synchronous transmi          | ssion with single client. |
| 6. Write a Java program to perform synchronous transmi          | ssion with multiple       |
| client.                                                         |                           |
| 7. Write a Java program to perform asynchronous transm          | ission with single        |
| client.                                                         |                           |
| 8. Write a Java program to perform asynchronous transm          | ission with multiple      |
| client.                                                         |                           |
| 9. Write a Java program to accept and display student inf       | formation using           |
| AWT.                                                            |                           |
| 10. Write a Java program to create a frame with response        | to the mouse click        |
| for each event with mouse (Such as Mouse up, Mouse              | use Down etc) the         |
| corresponding message must be displayed.                        |                           |
| 11. Write a Java program to draw circle, ellipse, square, a     | rectangle at the          |

12. Write a Java program to create menu bar and pull-down menu.

mouse click position.

## Allied Paper III: Microprocessor and its Architecture

## **Instructional Hrs: 75**

Sub. Code: 11ITUA303/

## 15CTUA303

Credits: 5

15 Hrs.

Max. Marks: CIA -25; ESE -75

Objective: To understand the architecture of Intel 8086, Intel 386 and Intel 486

microprocessor.

## UNIT I

Introduction to microprocessors: Evolution of microprocessors – Single -chip Microcomputer -Embedded Microprocessors – Bit - Slice processors -Microprogramming - RISC and CISC Processors -*Scalar and Superscalar Processors* - Vector Processors - Array Processors - Symbolic Processors – Digital Signal Processors. Intel 8086 - Pin Description of Intel 8086 - Operating modes of 8086 - Register organization of 8086 - BIU and EU - Interrupts - 8086 based computer system - Addressing Modes of 8086.

## **UNIT II**

### 15 Hrs.

15 Hrs.

8086 Instruction Set - Instruction Groups - Addressing Mode Byte -Segment Register Selection - Segment Override - 8086 Instructions. Assembly Language Programs for 8086: Largest Number, Smallest Number in a Data Array - *Numbers in Ascending and Descending order* -Block Move or Relocation -Block Move using REP instruction - Sum of a series -Multibyte Addition.

## **UNIT III**

Intel 386 and 486 Microprocessors: Intel 386 and 486 Microprocessor -486DX Architecture - Register Organization of 486 Microprocessor - Memory Organization - Operating Modes of Intel 486 - *Virtual Memory* - Memory Management Unit- Gates -Interrupts and Exceptions -Addressing Modes of 80486 - Pin Configuration.

## **UNIT IV**

## 15 Hrs.

Input devices - Output devices - Memory and I/O addressing - 8086 Addressing and Address Decoding -Programmable I/O Ports - DMA Data Transfer. Other Microprocessors - PowerPC Microprocessors -Pentium Microprocessors - *Pentium Pro-microprocessor* - Alpha Microprocessor - Cyrix Microprocessor - MIPS Microprocessor - AMD Microprocessor.

## UNIT V

## 15 Hrs.

MOTOROLA 68000, MOTOROLA 68020, MOTOROLA 68030, MOTOROLA 68040. Interfacing of A/D Converter and Applications: Introduction -Interfacing of ADC 0808 or ADC 0809 to Intel 8086 - Bipolar to Unipolar Converter - Sample and Hold Circuit, LF 398 – Microprocessor based Measurement and Control of Physical Quantities.

Note : Self study topics are denoted in Italics

## **TEXT BOOK**

Badri Ram, Advanced Microprocessors and Interfacing, Tata McGraw-Hill

Publishing Company Limited, 2014.

## **REFERENCE BOOK**

A.K. Ray, K.M. Bhurchandi, Advanced Microprocessors and Peripherals, Tata

McGraw Hill Publishing Company Limited, Second Edition, 2007.

B.Sc ., IT 2016-2017 onwards

## Skill Based Subject-I: Database Management through Access - Lab

**Instructional Hrs: 45** 

## Sub. Code: 11ITUSP01

Max. Marks: CIA -40; ESE -60

**Objective:** To create and manipulate database through Access.

- 1. Create an employee table with the following fields.
  - a) Number, Name, Dept, Designation, Address1, Address2, City.
  - b) Set the number as primary key
- 2. Modify the employee table structure
  - a) Delete the address field.
  - b) Add experience salary field
  - c) Insert the primary key.
- 3. Update the designation and salary for those who have completed 10 years of service in the employee table.
- 4. Sort the employee table by name and date of joining.
- 5. Filter the table content using
  - Filter by form
  - Filter by selection
- 6. Display the employee details by department wise and date of joining wise.
- 7. Create a query to display date of joining, designation of those who have completed 15 years service.
- 8. Design a form to display employee number, name, department, service and salary.
- 9. Create a report to display employee number, name, salary and designation.
- 10. Import data from Excel sheet.

Credits: 3

## Non Major Elective- I: Data Processing Through Excel - Lab

| Instructional Hrs. 30                                         | Sub. Code : 11ITUNP01   |
|---------------------------------------------------------------|-------------------------|
| Max. Marks: CIA -Nil; ESE -100                                | Credits: 2              |
| <b>Objective:</b> To Create, Edit and format Worksheet, analy | yze data using advanced |
| features in Excel.                                            |                         |
|                                                               |                         |
| 1. Create a worksheet and perform the following formats       | for a list containing   |

text, data and number.

- i. Aligning entries –Indent, Rotate etc.
- ii. Formatting Borders, Date and Numbers.
- iii. Conditional Formatting.
- iv. Creating a custom style.
- 2. Create a sheet containing Nation-wide sales results for Avon Helmets-Region

Vendor name- Helmet type, Helmet Color and total sales.

- i. Sort the data by Region, Vendor name and sales.
- ii. According to a custom list of Helmet Color-Red, Blue, Yellow and Green.
- 3. Create a sheet containing Nation-wide sales results for Avon Helmets-Region

Vendor name- Helmet type, Helmet Color and total sales.

- i. Use Filtering on Region and Helmet type.
- ii. Use sub total function to count the no. of records and sum of sales for the filtered records.
- 4. Use query wizard to filter East, West Region transaction and sort them on

Region and total sales.

#### 5. Perform the following.

- i. Create a list of vendor and total sales by consolidating the total sales.
- ii. Compute sub totals with no detail data.
- iii. Create Subtotals by both Region and vendor within Region.
- 6. Create a PIVOT TABLE to show the sales results by Region and Helmet type

and summarize the total sales.

7. Create a PIVOT chart for the pivot table of total sales for the Region and

Helmet types.

8. Create a pie chart to show the sales results for different Helmet type and to

the following formats.

- i. Add a Secondary axis.
- ii. Create picture markers.

#### SEMESTER IV

#### **Core Paper VII: Operating System**

**Instructional Hrs: 75** Sub. Code: 11ITUC407/

Max. Marks: CIA -25; ESE -75

**Objective:** To learn the basic concepts and functions of operating system.

UNIT – I

Introduction: What is an Operating System? - Process Concepts - Asynchronous Concurrent Processes

UNIT – II

Deadlock and Indefinite Postponement - Storage Management Real Storage: Introduction- Storage Organization- Storage Management- Storage Hierarchy- Storage Management Strategies-Contiguous Vs Noncontiguous Storage Allocation-Single User Contiguous Storage Allocation-Fixed Partition Multiprogramming-Variable Partition Multiprogramming- Multiprogramming with Storage Swapping.

UNIT – III Virtual Storage Organization: Introduction – Evolution of Storage Organizations – Virtual Storage –

Multilevel Storage Organization - Block Mapping - Paging - Segmentation - Paging / Segmentation Systems.

UNIT – IV

Virtual Storage Management: Introduction - Virtual Storage Management Strategies - Page Replacement Strategies – Locality – Working Sets – Page Fault Frequency Page Replacement – Demand Paging. Job and Processor Scheduling: Introduction - Scheduling levels - Objectives - Criteria - Preemptive Vs

Credits: 4

11CTUC306

#### 15 Hrs.

15 Hrs.

#### 15 Hrs.

#### 15 Hrs.

Non-preemptive Scheduling – Interval Timer – Priorities – Deadline Scheduling – FIFO – RR – Quantum Size – SJF – SRT – HRN – Multilevel Feedback Queues.

#### $\mathbf{UNIT} - \mathbf{V}$

#### 15 Hrs.

**Disk Performance Optimization:** Introduction – Operation of Moving-Head Disk Storage – Need for Disk Scheduling – Seek Optimization – Rotational Optimization – System Consideration – Disk Caching – *Other Performance* – Enhancement Techniques – RAM and Optical Disks. **File and Database Systems** : Introduction – The File System – File System Functions – The Data Hierarchy – Blocking and Buffering – File Organization – Queued and Basic Access Methods – Allocating and Freeing Space – File Descriptor – Access Control Matrix – Access Control by User Classes – Backup and Recovery.

Note : Self study topics are denoted in Italics

#### **TEXT BOOK**

**Deitel H.M**, *Operating Systems*, Pearson Education Publication, , 2<sup>nd</sup> Edition, 2005.

#### **REFERENCE BOOK**

Achyut S Godbole, Operating System, TMH Publications, 2003.

#### SEMESTER IV

#### **Core Paper VIII: PC Hardware and Troubleshooting**

| Instructional Hrs: 75        | Sub. Code: 15ITUC408/15CTUC510 |
|------------------------------|--------------------------------|
| Max. Marks: CIA -25; ESE -75 | Credits: 4                     |

Objective: Enable the students to learn the hardware concepts and troubleshooting of

a computer.

UNIT I

PC-Hardware Overview: Introduction-Hardware-BIOS-DOS Interaction-The PC family-PC Hardware-Interconnections Between Boxes-Inside the System Box-Motherboard Logic-DMA Channel-Floppy Disk Controller (FDC)- Memory Refresh-Post Sequence-Overview of advanced PCs..

#### UNIT II

Support Chips in the Motherboard : Introduction-Dumb and Smart Chips- Clock generator-Bus Controller-Interrupt Controller-Programmable Interval Timer-8255A-5 Programmable Peripheral Interface(PPI)-DMA Controller-Support chips for advanced microprocessors. Print Controller: Controller Hardware overview. Hard disk Controller Subsystem: Overview of HDC Organization.

#### **UNIT III**

PC Bus and Motherboard: PC Bus and Motherboard Functions-Reset Logic (8088-PC)-DMA Logic (8088-PC)-wait State Logic (8088-PC)-Time of Day (TOD) Logic (8088-PC)-Speaker Logic (8088-PC)-Keyboard Interface (8088-PC)-SMPS

Display Adapter: Introduction-CRT Display-CRT Controller Principle-CRT Controller- Color/Graphics Adapter-Second Generation Graphics Adapters-New Trends in Display Controllers-Display Adapters Interface.

#### **UNIT IV**

Installation and Preventive Maintenance-System Configuration-Pre-Installation Planning-Installation Practice-Routine Checks-PC Assembling and Integration -Engineering Version and Compatibility-Preventive Maintenance-Virus-Data recovery

### B.Sc ., IT 2016-2017 onwards

#### 15 Hrs.

#### 15 Hrs.

15 Hrs.

15 Hrs.

#### UNIT V

#### 15 Hrs.

**Keyboard Maintenance and Troubleshooting**–correcting problem keyboards-vacuum cleaners and keyboards-replacing the spacebar-preventing problems-dealing with large objects-dealing with spillsdisabling a keyboard-**Troubleshooting a Pointing Device -**mouse/trackball interfaces-serial mice-bus mice-PS/2 mice-USB mice-mouse driver software issues-mouse keys under windows 9x-adjusting mouse properties-common detection issues- **Modem Troubleshooting-**check the command processor-check the dialer and telephone line-typical communication problems-modem troubleshooting a **Soundboard**-dos drivers and driver order- full duplex drivers-soundboard acceleration-multiple codecs-WAV playback problems-**Troubleshooting Video Adapters-**Basic problem isolation-multiple display support guide-missing display options.

#### Note : Self study topics are denoted in Italics

#### **TEXT BOOKS**

1. Govindarajalu B, IBM PC and Clones Hardware, Troubleshooting and

Maintenance, Tata McGraw-Hill Publishing Company Limited, New Delhi-Second

Edition 2008. (Unit 1-4)

2. Bigelow's, Troubleshooting, Maintaining & Rerparing PCs, Tata McGraw-Hill

Edition 2001, Fifth Edition (Unit 5)

#### **REFERENCE BOOKS**

- 1. **Craig Zacker and John Rourke**, *The Complete Reference-PC Hardware*, Tata McGraw-Hill Publishing Company Limited, New Delhi Edition-2001.
- 2. Ron Glister, *PC Hardware a Beginner's Guide*, Tata McGraw-Hill Publishing Company Limited, New Delhi Edition-2001.
- 3. **Sanjay K Bose**, *Hardware and Software of Personal Computers*, New Age International (P) Limited, Publishers, New Delhi 2000.

#### SEMESTER IV

#### **Core Paper IX: Client / Server Computing**

#### **Instructional Hrs: 75**

#### Sub. Code: 15CAUC409/ 15ITUC409 /

Credits: 4

#### 15CTUC613

Max. Marks: CIA -25; ESE -75

**Objective:** To learn the basic concepts of Client / Server computing, operating

systems and SQL Database servers.

#### UNIT I

**Client – Server computing** - What is client / server? – File servers, database servers, Transaction servers, Groupware servers, Object servers, Web server – *FAT server* or client / server -Client / Server building blocks

#### UNIT II

**Client / Server and operating systems** – the Anatomy of a server program – Needs of Client / Server from an OS – server scalability – Client anatomy – *Client and server OS trends* – Client OS and server OS. NOS: Creating the single system image - Remote procedure Calls (RPC) – Messaging and Queuing: The MOM Middleware

#### UNIT III

**SQL Database servers:** What does SQL do? – The ISO standards – What does a database server do? – Stored procedures, Triggers and Rules. Data warehouses – OLTP (Online Transaction Processing) – *Decision Support System (DSS)* – Executive Information System (EIS) – comparing Decision Support and OLTP system – Production vs. Information Database – The data ware house

#### 15 Hrs.

#### 15 Hrs.

#### 15 Hrs.

B.Sc ., IT 2016-2017 onwards

#### UNIT IV

# **Client / Server Transaction Processing** – The ACID properties – Transaction Models – TP monitors – Client / Server groupware – *Importance of Groupware* – What is Groupware – The components of Groupware. Distributed Object, CORBA style – CORBA : ORB- The Anatomy of a CORBA ORB.

#### UNIT V

#### 15 Hrs.

Web client / server – The Evolution of the Web- Client/Server , Web Style-What is URL? –Shortest HTML tutorial – HTTP – 3tier client / server – HTML web based forms – CGI: The server side of the web .

Note : Self study topics are denoted in Italics

#### **TEXT BOOK**

Robert Orfali, Dan Harkey and Jeri Edwards, Client /Server Survival guide,

Wiley India Edition, 3<sup>rd</sup> Edition, 2008.

#### **REFERENCE BOOKS**

- 1. Nein Jenkins, Client / Server Unleashed, 1<sup>st</sup> Indian Edition, 1998, Tech Media .
- 2. Partick N.Smith, Steven L.Guengerich, Client /Server Computing ,  $2^{nd}$  Edition,

2002, PHI.

B.Sc .,IT 2016-2017 onwards

#### SEMESTER IV

#### Practical IV: PC Hardware and Troubleshooting Lab

#### **Instructional Hrs: 75**

#### Sub. Code: 08ITUCP04/

#### **08CTUCP05**

#### Max. Marks: CIA -25; ESE -75

Credits: 3

Objective: To develop the skill of troubleshooting and assemble the computer

hardware.

- 1. Create a Partition in a given Hard Disk.
- 2. How to install the new modem and connect the internet.
- 3. Configure the given printers and take the print out successfully.
- 4. What are the types of SMPS and measure the given SMPS output voltage.
- 5. Install the given virus scanner software and detect any virus found in your machine.
- 6. Install the Microsoft office XP for given PC.
- 7. How to configure the given web camera and activate them.
- 8. What are the steps involved in Sound Card Driver Installation.
- 9. Install the Network Interface Card and assign the IP Address for the NIC and Check the connectivity between two machines.
- 10. Trouble shoots the problem System hangs during booting.
- 11. Troubles shoot the problem Keyboard not working.
- 12. Trouble shoot the Problem Wrong character print put.

#### SEMESTER IV

#### Allied Paper IV: Software Project Management

15 Hrs.

15 Hrs.

15 Hrs.

| Instructional Hrs: 75                                                                   | Sub. Code: 15ITUA404 |
|-----------------------------------------------------------------------------------------|----------------------|
| Max. Marks: CIA -25; ESE -75                                                            | Credits: 5           |
| <b>Objective:</b> To enable the students understand the concepts of developing Project. |                      |
|                                                                                         |                      |

#### UNIT I

Introduction-Software projects versus other types of project-Problems with projects -Stakeholders-An overview of project planning -Project evaluation- Technical plan content list - Software effort estimation.

#### UNIT II

Activity planning - project schedules- projects and activities-sequencing and scheduling activitiesnetwork planning model- shortening the project duration-identifying critical activities.

#### UNIT III

Risk management-resource allocation-Monitoring and control-Managing people and organizing teamsplanning for small projects.

#### UNIT IV

Software configuration management-Introduction -The Processes and Activities of Software Configuration Management-Configuration Status Accounting-Configuration Audit-Software Configuration Management in Geographically Distributed Teams-Metrics in Software Configuration Management- Software Configuration Management Tools and Automation.

#### 15 Hrs.

### B.Sc ., IT 2016-2017 onwards

Case study - Prince Project management.

#### Note : Self study topics are denoted in Italics

#### **TEXT BOOKS**

- 1. Gopal Samy Ramesh, Managing Global software projects, TMH publ, 2002.
- 2. Mike Cotrell, Bob Huges, Software Project Management, Inclination/Thomas

computer press, 1995.

#### **REFERENCE BOOKS**

- 1. Bob Hughes S.A, Mike Cotterel, Software Project Management, TMH, New Delhi, 4<sup>th</sup> Edition, 2006.
- 2. Derrel Ince, Sharp H and Woodman M, Introduction to Software Project Management and Quality Assurance, Tata McGraw Hill, 1995.
- 3. Kelkar, Software Project Management -A concise study, PHI, New Delhi, 2003
- Stephen H. Kan, Metrices and Models in Software Quality Engineering, Pearson Education Asia, New Delhi, 2<sup>nd</sup> Edition.

#### SEMESTER IV

#### Skill Based Subject-II: Multi Skill Development Paper

**Instructional Hrs** : 45 Sub Code: 13CSUS402/13CAUS402/13ITUS402/13CTUS402 Max.Marks:100 (ESE - 60 CIA - 40) Credits: 3

Objective: To acquire soft skill, logical and numerical aptitude to get success in

Competitive examinations and Interviews.

**Communication:** Question tag – Gerund and Infinitives – Spotting the errors – Vocabulary – Synonyms - Antonyms - Prepositions - Articles - One word substitution - Sentence completion.

Numerical Aptitude : Problems on numbers - Problems on Ages – Percentage - Profit and loss - Ratio &

Proportion - Time & Work - Time & Distance - Simple Interest - Compound Interest. UNIT III

Critical Reasoning: Logical Inference Questions and Syllogism.

Analytical Reasoning: Arrangement problems – Family / Blood Relation Qualms – Sense of Directions - Age Doubts.

Verbal Reasoning: Verbal Analogy (Letter series and number series only) - Coding and Decoding.

**UNIT IV** 

Self Introduction - Presentation Skills - Presentation through PowerPoint - Soft Skills - Interpersonal Skills - Employability Skills - Soft Skills Training - Resume Preparation - Interview Tips and Questions.

UNIT II

9 Hrs.

#### 9 Hrs.

9 Hrs.

9 Hrs.

UNIT I

**Group Discussion** – Importance – Types of GD – GD Skills – GD Etiquette(do's and don'ts) – Essential Elements of a GD – *Movements and Gestures to be avoided in a GD* -**Online Services** –Reservation – Banking –Purchases –Passport application.

#### **REFERENCE BOOKS**

- 1. Hari Mohan Prasad & Uma Rani Sinha. 2011. Objective English for Competitive Examinations. New Delhi: Tata McGraw Hill Education Private Ltd. (Unit I)
- 2. R.S. Aggarwal, Quantitative Aptitude, S.Chand 2010. (Unit II)
- Edgar Thorpe, Test of Reasoning for Competitive Examinations –4<sup>th</sup> edition, Tata McGraw-Hill Publishing Company Limited, New Delhi. (Unit – III)
- R.S. Agarwal, A Modern Approach to Verbal Reasoning (Fully Solved) –Revised Edition, S.Chand Company Limited, New Delhi, 2012. (Unit – III)
- 5. **M. S. Rao,** *Soft Skills Enhanching Employability-Connecting Campus with Corporate,* IK International Publishing House, NewDelhi, 2010. (Unit IV)
- Alex.K, Soft Skills-Know Yourself and Know the World, S.Chand Company Ltd., 2011.(Unit V)
- 7. Group Discussions- Pass with Flying Colours, G. K. Publications, NOIDA, 2012.
- 8. Jain T.S.Upkar's, *SBI Clerical Cadre Recruitment Examination*. Agar Upkar Prakashan

#### SEMESTER IV

#### Non-Major Elective II: Web Designing (Dreamweaver) - Lab

#### **Instructional Hrs: 30**

Sub. Code: 11ITUNP02

Max. Marks: CIA - Nil; ESE - 100

#### Credits: 2

**Objective:** To design simple web pages using Dream Weaver.

1. Design a new web site consisting of some html files for a product of your

choice. Name the home page file as index.htm.

- 2. Create an order list, un-order list, definition list and some nested list. Change the text alignment, text style, text color in the page.
- 3. Create your favorite link page that includes links to all your favorite web sites. Use either descriptive words or the URL of the link as the text that displays as hyper link.
- 4. Insert an image into a web page and use any five Dreamweaver's image editing tools. Use sharpen, cropping & brightness/contrast. Then perform image resizing and image re-sampling.
- 5. Insert a sound and movie file into a web page and create hyperlinks to the same.
- 6. Create a table with text in column 1 and numbers in column 2. Perform ascending and descending sorts on both the columns.
- 7. Insert a table and perform merging and splitting of cells. Insert a nested table into one of the cells in standard mode or in layout mode.
- 8. Create a form to collect the user data of your choice. Format the form objects and labels with a table, so that they line up nicely. Place the submit and reset buttons in the bottom row of the table and merge the cells.

#### SEMESTER V

#### **Core Paper X: GUI Design Tools**

| Instructional Hrs: 90                        | Sub. Code: 08ITUC510/ 11CTUC408                    |
|----------------------------------------------|----------------------------------------------------|
| Max. Marks: CIA -25; ESE -75                 | Credits: 4                                         |
| <b>Objective:</b> To gain awareness of graph | ical user interface concepts through Visual Basic. |
| UNIT I                                       | 18 Hrs.                                            |

Introduction to Visual Basic - Visual Basic Programming Environment - Variables, data types & modules - Working with forms - Procedures, functions and control structure - Arrays - operators - Builtin functions.

#### UNIT II

Creating and using Standard controls - Text box - Command Button - Check Box - Combo Box - List Box - Label - Option button - Timer control - Frames - Scroll Bars - Working with control arrays -Graphics for applications.

#### **UNIT III**

Menus - Mouse events - Dialog Boxes - Rich Text Box - Single Document Interface - Multiple Document Interface - Flex grid control.

#### UNIT IV

Data Access Objects(DAO) - Creating a Database - creating a record set - Type of Record sets -Opening a database – Add, Edit, Update& Delete a records – moving to the first, last, next & previous records - searching & sorting a record set.

#### UNIT V

Active X Data Objects (ADO) - Data Environment Designer - Data Report - Creating a simple data report - Data Bound control - MS Hierarchical Flex-grid.

#### Note : Self study topics are denoted in *Italics*

#### 18 Hrs.

18 Hrs.

#### 18 Hrs.

18 Hrs.

#### **TEXT BOOK**

Visual Basic 6 Programming by Content Development Group, TMH Publishers

2010.

#### **REFERENCE BOOKS**

- 1. Gray Cornel, Visual Basic 6 from the Ground up 2007.
- 2. Scott Warner, Teach Yourself Visual Basic 6, Tata Mc Graw Hill Edition, 2000.

#### SEMESTER V

#### **Core Paper XI: Relational Database Management Systems**

#### **Instructional Hrs: 75** Sub. Code: 16CSUC407/16CAUC407/16ITUC511/16CTUC304 Max. Marks: CIA – 25; ESE – 75

**Objective:** To learn the basic principles of database and design, basics of RDBMS,

Object Based Databases and database manipulation using SQL

UNIT I

Database Concepts: A Relational approach: Database – Relationships – DBMS – Relational Data Model - Integrity Rules - Theoretical Relational Languages. Database Design: Data Modeling and Normalization: Data Modeling - Dependency - Database Design - Normal forms - Dependency Diagrams – De-normalization.

#### UNIT II

### Oracle9i: Overview: Personal Databases - Client/Server Databases - Oracle9i an introduction - SQL \*Plus Environment – SQL – Logging into SQL \*Plus - SQL \*Plus Commands – Errors & Help – Alternate Text Editors - SQL \*Plus Worksheet - iSQL \*Plus.

**Oracle Tables:** DDL: Naming Rules and conventions – Data Types – Constraints – Creating Oracle Table – Displaying Table Information – Altering an Existing Table – Dropping, Renaming, Truncating Table – Table Types – Spooling – Error codes.

Implementing the SQL\*Plus Commands using Create, Update, Alter, Drop, Rename, Truncate and Spooling

#### **UNIT III**

### Working with Table: Data Management and Retrieval: DML - adding a new Row/Record - Customized Prompts – Updating and Deleting an Existing Rows/Records – retrieving Data from Table – Arithmetic Operations - restricting Data with WHERE clause - Sorting - Revisiting Substitution Variables -DEFINE command – CASE structure.

#### B.Sc ., IT 2016-2017 onwards

#### 15 Hrs.

#### 15 Hrs.

#### Credits: 3

15 Hrs.

Writing queries to Add, Update, Delete records, Retrieving data from a table using Where and ORDERBY Clause.

#### UNIT IV

**Functions and Grouping:** Built-in functions –Grouping Data. Multiple Tables: Joins and Set operations: Join – Set operations. *Designing queries using Built in functions*.

**PL/SQL:** A Programming Language: History – Fundamentals – Block Structure – Comments – Data Types – Other Data Types – Declaration – Assignment operation – Bind variables – Substitution Variables – Printing – Arithmetic Operators.

#### UNIT V

**Control Structures and Embedded SQL:** Control Structures – Nested Blocks – SQ L in PL/SQL – Data Manipulation – Transaction Control statements.

Implementing the basic control structures in PL/SQL – sequential structure, selection structure and looping structure.

**PL/SQL Cursors and Exceptions:** Cursors – Implicit & Explicit Cursors and Attributes – Cursor FOR loops – SELECT...FOR UPDATE – WHERE CURRENT OF clause – Cursor with Parameters – Cursor Variables – Exceptions – Types of Exceptions. **PL/SQL Named Blocks :** Procedures – *Functions* – Packages – Triggers.

Declaring Cursor, Exception, Functions and Triggers.

Note: Lab activities are denoted in *Bold Italics*.

#### 15 Hrs.

#### 15 Hrs.

#### TEXTBOOK

Nilesh Shah, Database Systems Using Oracle, 2nd edition, PHI, 2008.

(UNIT I: Chapters 1 & 2 UNIT II: Chapters 3 & 4 UNIT III: Chapters 5 & 6 UNIT IV: Chapters 10 & 11 UNIT V: Chapters 12, 13 & 14)

#### **REFERENCE BOOKS**

- 1. Arun Majumdar, Pritimoy Bhattacharya, Database Management Systems, TMH, 2007.
- 2. Gerald V. Post, Database Management Systems, TMH, 3rd edition. 2008.

### B.Sc ., IT 2016-2017 onwards

#### SEMESTER V

#### **Core Paper XII: Software Testing**

## Instructional Hrs: 75 Sub. Code: 15CSUC613/ 15CAUE622/ 15ITUC512 Max. Marks : CIA -25; ESE -75 Credits: 4 Objective: To learn various software testing strategies and metrics. UNIT I 14 Hrs. Software Development Life Cycle models: Phases of Software project – Quality, Quality Assurance, Quality control – Testing, Verification and Validation – Process Model to represent Different Phases -

UNIT II 15 Hrs. White-Box Testing: Static Testing – *Structural Testing* – Challenges in White-Box Testing. Black-Box

**Testing:** What is Black-Box Testing? - Why Black-Box Testing? –When to do Black-Box Testing? – How to do Black-Box Testing? – *Challenges in White Box Testing*.

#### UNIT III

**UNIT IV** 

Life Cycle models.

**Integration Testing:** Integration Testing as Type of Testing – Integration Testing as a Phase of Testing – Scenario Testing – Defect Bash. **System Testing:** System Testing Overview – Why System testing is done? – Functional versus Non-functional Testing - Functional testing - Non-functional Testing.

Acceptance Testing: Acceptance Testing – Summary of Testing Phases. **Performance Testing:** Factors governing Performance Testing – Methodology of Performance Testing – tools for Performance Testing – Process for Performance Testing – Challenges.

#### UNIT V

**Test Planning, Management, Execution and Reporting:** Test Planning – Test Management – *Test Process* – Test Reporting – *Best Practices*.

#### Note : Self study topics are denoted in Italics

## 16 Hrs.

#### 15 Hrs.

## 15 Hrs.

#### **TEXT BOOK**

Srinivasan Desikan & Gopalswamy Ramesh, Software Testing Principles and

Practices, 2006, Pearson Education, 7th Edition, 2009.

(UNIT-I: 2.1-2.5 UNIT-II: 3.1-3.4, 4.1-4.4 UNIT III: 5.1-5.5, 6 .1-6.5

(UNIT IV: 6.6-6.7, 7.1-7.6 UNIT-V: 15.1-15.6)

#### **REFERENCE BOOKS**

- 1. Renu Rajani, Pradeep Oak, Software Testing, TMH, 5th Edition, 2007.
- 2. William E.Perry, Effective Methods of Software Testing, Wiley India, 3rd

Edition, 2008.

#### SEMESTER V

#### **Practical V: GUI DESIG LAB**

#### **Instructional Hrs: 75**

#### Sub. Code: 16CTUCP04

Max. Marks: CIA - 40; ESE - 60

Credits: 3

**Objective:** To gain programming skill in GUI.

- 1. Develop a VB Project to Check User Name & Password Given by User.
- 2. Develop a VB Project to Add & Remove Items From List Box.
- 3. Develop a VB Project to Copy all Items in a List Box to Combo Box.
- 4. Develop a VB Project to Enter and Display Student Information.
- 5. Develop a VB Project to Scroll Text from Left to Right Using Timer.
- 6. Develop a VB Project to Mini Calculator Functions.
- 7. Develop a VB Project to Documents typing using MDI Form.

Use Employee Information For the Following Projects.

8. Develop a VB Project to Search a Record in MS-ACCESS database using data control.

9. Develop a VB Project to Delete a Record from MS-ACCESS database using data control.

10. Develop a VB Project to Perform following Operations in MS-ACCESS database using DAO. A). Move First Record. B).Move Next Record C).Move Previous Record. D).Move Last Record.

- 11. Develop a VB Project to Insert a Record in MS-ACCESS database using ADO.
- 12. Develop a VB Project to modify a record in MS-ACCESS database using ADO

B.Sc ., IT 2016-2017 onwards

#### **ELECTIVES FOR FIFTH SEMESTER**

#### **Elective - I: E1.1 Enterprise Resource Planning**

### **Instructional Hrs: 90** Sub. Code: 15CAUA404/15ITUE511 Max. Marks: CIA -25; ESE -75

Objective: To learn fundamental concepts, manufacturing perspective, modules and

benefits of ERP.

#### UNIT I

Introduction to ERP: Introduction-Evolution of ERP-What is ERP?-Reasons for the growth of the ERP market-The advantages of ERP-why do many ERP implementations fails?-Why are ERP packages being used now?.

#### **UNIT II**

ERP-A manufacturing **perspective** : Introduction-ERP-CAD/CAM-Materials Requirement Planning(MRP)-Bill Of Material-Closed loop MRP-Manufacturing Resource Planning(MRP-II)-Distribution Requirements Planning(DRP)-JIT and Kanban-Computer Aided Design/ComputerAided Manufacturing(CAD/CAM)-ProductDataManagement(PDM)-Data Management-Benefits of PDM-Make-To-Order(MTO) and Make-To-Stock(MTS)-Assemble-To-Order(ATO)-Engineer-To-Order(ETO)-Configure-to-Order(CTO).

#### **UNIT III**

ERP Modules: Introduction-Finance-Plant Maintenance-Quality Management-Materials Management.

#### **UNIT IV**

Benefits of ERP: Introduction-Reduction of Lead-Time-On-Time Shipment-Reduction in cycle Time-Improved Resource Utilisation-Better Customer satisfaction-Improved Supplier Performance-Increased Flexibility-Reduced Quality costs-Improved Information Accuracy and Decision Making Capability.

### 18 Hrs.

## 18 Hrs.

#### 18 Hrs.

#### 18 Hrs.

### Credits: 5

#### UNIT V

#### 18 Hrs.

**ERP Implementation Lifecycle:** Introduction-Pre-Evaluation-Screening-Package Evaluation-Project Planning Phase-Gap analysis-Reengineering-Configuration-Implementatio`n Team Training-Testing-Going Live-End-User Training-Post Implementation(Maintenance mode).

Note : Self study topics are denoted in Italics

#### **TEXT BOOKS**

Alaxis leon, "Enterprise Resource Planning", Tata Mcgraw Hill, Newdelhi 2006.

#### **REFERENCE BOOKS**

- 1. Mary Summer," Enterprise Resource Planning", Pearson Education 2006.
- 2. RaviShankar, S.Jaiswal, "Enterprise Resource Planning", Galgolia Publication Pvt. Ltd., New Delhi 1999.

### **Instructional Hrs: 90** Sub. Code: 11ITUE521 Max. Marks: CIA -25; ESE -75 Credits: 5 **Objective:** To enable the students understand the concepts of Cryptography and algorithms.

#### **UNIT I**

Attacks on Computer and Computer Security: Introduction - The Need for Security - Security Approaches – Principles of Security – Types of attacks.

#### **UNIT II**

**Cryptography Concepts and Techniques:** Introduction – *Plain text and Ciper text* – Encryption and Decryption – Symmetric and Asymmetric key Cryptography. Symmetric key Algorithms: Introduction - Algorithm types and Modes.

#### **UNIT III**

Symmetric key Algorithm: An overview of Symmetric key Cryptography – Data Encryption Standard [DES] – International Data Encryption Algorithm [IDEA] – RC4 – Blowfish.

#### **UNIT IV**

Asymmetric key Algorithms: Introduction – Brief History of Asymmetric key Cryptography – An overview of Asymmetric key Cryptography - The RSA Algorithm - Symmetric Asymmetric key Cryptography together- Digital Signatures.

### B.Sc ., IT 2016-2017 onwards

18 Hrs.

#### 18 Hrs.

#### 18 Hrs.

### 18 Hrs.

#### UNIT V

#### 18 Hrs.

**Digital Certificate and Public key Infrastructure (PKI):** Introduction *–Digital Certificate* – Private key Management – The PKIX Model – Public key Cryptography Standards (PKCS) – XML, PKI and Security.

Note : Self study topics are denoted in Italics

#### **TEXT BOOK**

Atul Kahate, *Cryptograpy and Network Security*, Tata Mcgraw – Hill Publishing, Second Edition, 2003.

#### **REFERENCE BOOKS**

- Behrouz A.Forouzan, Cryptograpy and Network Security, Tata Mcgraw Hill Publishing, 1<sup>st</sup> Edition, 2007.
- 2. William Stallings, Cryptograpy and Network Security: Principles and Practice,

Pearson education, 3<sup>rd</sup> Edition, 2004.

| Instructional Hrs: 90        | Sub. Code: 15CSUE531/ |
|------------------------------|-----------------------|
|                              | 15CAUE521/            |
|                              | 15ITUE531/            |
|                              | 15CTUE521             |
| Max. Marks: CIA -25; ESE -75 | Credits: 5            |

Objective: To understand the challenges in architectures to manage and perform

analytics on big data for data intensive applications.

#### UNIT - I

**Introduction:** Data mining and predictive analytics - The behavior and benefits of predictive models - Applications of predictive analytics - Reaping the benefits, avoiding the pitfalls - What is Big Data? - *How much value does Big Data add?*- **Using Predictive Models :** objectives - Decision making - challenge – Discussion - Override rules (business rules)

#### UNIT - II

**Analytics, Organization and Culture:** Embedded analytics - Learning from failure - A lack of motivation - A slight misunderstanding - Predictive, but not precise - Great expectations - *Understanding cultural resistance to predictive analytics*. **The Value of Data :** What type of data is predictive of behavior? - Added value is what's important - Where does the data to build predictive models come from? - The right data at the right time - How much data do I need to build a predictive model?

#### UNIT - III

**Ethics and Legislation:** A brief introduction to ethics - Ethics in practice - The relevance of ethics in a Big Data world - Privacy and data ownership - Data security – Anonymity - Decision making. **Types of Predictive Models :** Linear models - Decision trees (classification and regression trees) - (Artificial) neural networks - Support vector machines (SVMs) – Clustering - Expert systems (knowledge-based

B.Sc ., IT 2016-2017 onwards

#### 18 Hrs

#### 20 Hrs

### 14 Hrs

systems) - What type of model is best? - Ensemble (fusion or combination) systems - *How much benefit can I expect to get from using an ensemble*? - The prospects for better types of predictive models in the future.

#### UNIT - IV

**The Predictive Analytics Process:** Project initiation - Project requirements - Is predictive analytics the right tool for the job? - Model building and business evaluation – Implementation - Monitoring and redevelopment - How long should a predictive analytics project take? How to Build a Predictive Model : Exploring the data landscape - Sampling and shaping the development sample - Data preparation (data cleaning) - Creating derived data - Understanding the data - Preliminary variable selection (data reduction) - Pre-processing (data transformation) - Model construction (modeling) - *Validation: Selling models into the business - The rise of the regulator.* 

#### $\mathbf{UNIT} - \mathbf{V}$

#### 18 Hrs

**Text Mining and Social Network Analysis :** Text mining - Using text analytics to create predictor variables - Within document predictors - Sentiment analysis - Across document predictors - Social network analysis - Mapping a social network. **Hardware, Software and All that Jazz** : Relational databases – Hadoop - The limitations of Hadoop - *Do I need a Big Data solution to do predictive analytics?* - Software for predictive analytics.

Note : Self study topics are denoted in *Italics* 

#### **TEXT BOOK**

Steven Finlay, Predictive Analytics, Data Mining and Big Data: Myths,

Misconceptions and Methods 1<sup>st</sup> Edition Macmillan Publishers Limited 2014.

#### **REFERENCE BOOKS**

- 1. Chuck Lam Hadoop In Action. 1<sup>st</sup> Edition Manning Publication. USA 2012.
- 2. Alan Gates.. Programming Pig. 1st Edition O'Reilly Media. USA 2011.
- 3. Jimmy Lin and Chris Dye, Data-Intensive Text Processing with MapReduce.
  - 1<sup>st</sup> Edition. Morgan And Claypool. USA 2010.

#### 20 Hrs

#### SEMESTER V

#### Skill Based Subject III: Image Editing And Animation Tools – Lab

#### **Instructional Hrs: 45**

#### Sub. Code:16CSUSP03/16CAUSP03

#### /16ITUSP03/16CTUSPO3

#### Max. Marks: CIA -40; ESE -60

#### Credits: 3

#### **Image Editing Tool**

- 1. Design a greeting card for birthday using different text effects.
- 2. Design the front page of the college calendar using gradient.
- 3. Create a pattern using pattern stamp tool & clone stamp tool.
- 4. Create a digital drawing.
- 5. Design a web page layout.

#### **Animation Tool**

- 1. Perform simple text effect animation.
- 2. Create an animation using morphology.
- 3. Create a scene like a tree with rising sun and animate the sun.
- 4. Design a butterfly and make it fly.
- 5. Implement walking stick man.

#### SEMESTER VI

#### **Core Paper XIII: ASP.NET**

#### **Instructional Hrs. : 75**

#### Sub. Code : 08ITUC613

Max. Marks: CIA -25; ESE -75

**Objective:** To enable the students know the concepts of .NET programming .

#### UNIT I

What is .NET?-Introducing Visual studio 2005 - visual studio2005 integrated development environment-**ASP.NET essentials:** Introduction to ASP.NET- benefits of ASP.NET-What's new in ASP.NET-Introducing ASP.NET IDE-**Standard controls:** Introducing controls-*Introduction to Standard controls*-Label control-Text box control – Button control.

#### **UNIT II**

Radiobutton control - **Navigation controls:** Introduction to navigation control-Sitemappath control - Menu control- Tree view control-validation control:Introduction to validation control - *base validator class* - Required fieldvalidator control - Rangevalidator control- RegularExpression Validator control-Comparevalidator control - Customvalidator control.

#### UNIT III

**Working with databases:** What are databases?-Working with ADO.NET-Overview of ADO.NET objects-Basic SQL Statements-ASP.NET data display controls-ASP.NET Data source controls-*Accessing Data with server explorer*-creating a web application using data display controls.

#### UNIT IV

**Introduction to visual c# 2005:** Introduction- Features of visual c# 2005-Creating visual c# 2005 applications-Keywords-Identifiers-Data types-Variables- Scope of variables-Constants-Type Conversion

### B.Sc ., IT 2016-2017 onwards

15 Hrs.

#### 15 Hrs.

#### 15 Hrs.

## 15 Hrs.

Credits: 4

*operators* - operator precedence and associativity-Punctuators-Expressions-Control statements-loops-Intrupting loops using Jump Statements.

#### UNIT V

#### 15 Hrs.

Label, TextBox, Button, ComboBox and ListBox Controls: Introduction- Label control - TextBox control-Button control- ComboBox control-ListBox control- CheckBox, RadioButton and GroupBox control: CheckBox control-RadioButton control- GroupBox control-Working with ADO.NET-Overview of ADO.NET Objects-*DataGridView Control*-Accessing Data using Server Explorer-Creating a new data connection- Accessing Data using Data Adapter and datasets-Previewing Data from Data Adapters-connecting to an MS Jet Database

Note : Self study topics are denoted in Italics

#### **TEXT BOOK**

Vikas Gupta, Comdex .NET Programming, Dreamtech press 2007.

#### **REFERENCE BOOKS**

1. Matt J.Crouch, ASP.NET and VB.NET Programming, Pearson Education, 2002.

2. Mridula Pariheretal, ASP.NET Bibile, Wiley Dreamtech India (P) Ltd., 2006.

#### SEMESTER VI

#### **Core Paper XIV: Computer Graphics and Multimedia**

| Instructional Hrs: 75                                                                | Sub. Code: 08ITUC614 |
|--------------------------------------------------------------------------------------|----------------------|
| Max. Marks: CIA -25; ESE -75                                                         | Credits: 4           |
| <b>Objective:</b> Enable the students to learn graphics and multimedia fundamentals. |                      |

UNIT I

A Survey of Computer Graphics: Computer Aided Design – Education and Training – Image processing – Graphical User Interface. Overview of graphics System: Video Display Devices – Refresh Cathode – Ray Tubes – Color CRT Monitors - Direct View Storage Tubes – Flat-Panel Displays. Input Devices: Keyboards – Mouse – Track Ball – Joystick – *Image Scanners* – Light Pens – Hard-Copy Devices.

#### UNIT II

**Output Primitives:** Points and Lines - Line Drawing Algorithms: DDA Algorithm – Bresenham's Line Algorithm – Circle-Generation Algorithms. **Two Dimensional Transformation:** Translation – Rotation – Scaling – reflection – Shear – Matrix Representations – composite Transformations (Translation, Scaling, Rotation) – General Pivot – *Point Rotation* – General Fixed Print Scaling.

#### UNIT III

**Two Dimensional Viewing:** The Viewing Pipeline – Window – To-View Port Coordinate Transformation. **Clipping Operations:** *Point Clipping* – Line Clipping (Cohen-Sutherland) – Polygon Clipping (Sutherland-Hodgeman) – Text Clipping.

#### UNIT IV

What is Multimedia - Introduction to Making Multimedia - Multimedia Skills - Text - Sound.

### B.Sc ., IT 2016-2017 onwards

#### 15 Hrs.

15 Hrs.

## 15 Hrs.

#### 15 Hrs.

Images - Animation - Video - Multimedia Authoring Tools.

Note : Self study topics are denoted in Italics

#### **TEXT BOOKS**

- 1. **Donald Hearn and M.Pauline Baker**, *Computer Graphics–C Version*, Second Edition, Pearson Education Publish, Sixth Indian, 2004 [UNIT I, II, III].
- 2. Tay Vaughan, Multimedia: Making it Work, , Tata McCraw-Hill, 6th Edition 2004 . [UNIT IV, V].

#### **REFERENCE BOOKS**

1. Ralf Steinmetz Klara Nahrstedt, Multimedia: Computing, Communications and

Applications, Pearson Education, 1<sup>st</sup> Edition 2006.

2. William M.Newman and Robert F. Sproull, Principles of Intractive Computer

*Graphics*, TMH Buf.Co.Ltd, 2<sup>nd</sup> Edition 2006.

#### SEMESTER VI

#### **Practical VI: Computer Graphics and Multimedia Lab**

| Instructional Hrs: 75                                                                     | Sub. Code: 08ITUCP06 |
|-------------------------------------------------------------------------------------------|----------------------|
| Max. Marks: CIA -40; ESE -60                                                              | Credits: 3           |
| <b>Objective:</b> To enable the students understand the concepts of Computer Graphics and |                      |

Multimedia using C and Photoshop .

- 1. Write a Program to draw a line using Bresenham's method.
- 2. Write a Program to perform basic transformations (Translation, Rotation and Scaling).
- 3. Write a Program to reflect and shear a given object.
- 4. Write a Program to draw a circle using midpoint circle algorithm.
- 5. Write a Program for clipping a line.
- 6. Write a Program for clipping a given polygon.
- 7. Create an image and apply various shading effects.
- 8. Scan an image and apply various gradient tool effects with texture.
- 9. Create a web page with still image and an animated image.
- 10. Create an animation for rolling ball bouncing with random co-efficient.
- 11. Perform frame by frame morphing.
- 12. Create a website for a music magazine with at least 5 audio clips, put one audio control to play back the clips.

#### **ELECTIVES FOR SIXTH SEMESTER**

#### **Elective II: E2.1. Internet of Things**

**Instructional Hrs: 90** Sub. Code: 15CSUE622/15CAUE632/15ITUE61215CTUE622/ Credits: 5 Max. Marks: CIA -25; ESE -75

**Objective:** To learn IoT concepts and technologies.

UNIT – I

Introduction - Concepts behind the Internet of Things: The IoT paradigm- Smart objects-Bits and atoms-Goal orientation-Convergence of technologies, Internet in general and Internet of Things.

#### UNIT - II

Technologies behind the Internet of Things: RFID + NFC - Wireless networks + WSN - RTLS + GPS-Agents + Multi agent systems- layers-protocols-packets- services- performance parameters of a packet network as well as applications such as web- Peer-to-peer- sensor networks, and multimedia.

#### UNIT - III

Creative thinking techniques : Modifications - Combination scenarios - Breaking assumptions - Solving problems, Transport services: TCP, UDP, socket programming-Network layer: forwarding & routing algorithms (Link, DV), IP-addresses, DNS, NAT, and routers-Local Area Networks, MAC level, link protocols such as: point-to-point protocols, Ethernet, WiFi 802.11, cellular internet access, and Machineto-machine.

UNIT - IV

Mobile Networking: Roaming and handoffs-mobile IP- and ad hoc and infrastructure less networks. Realtime networking: soft and real time- quality of service/information- resource reservation and scheduling and performance measurements.

UNIT - V

IoT: Overview, applications, potential & challenges, and architecture. IoT examples: Case studies, e.g. sensor body-area-network and control of a smart home.

#### **20 Hrs**

#### 20 Hrs

#### 18 Hrs

18 Hrs

14 Hrs

Lu Yan , Yan Zhang , Laurence T. Yang , Huansheng Ning, *The Internet of Things:* From RFID to the Next-Generation Pervasive Networked Systems 2008.

#### **REFERENCE BOOK**

Kurose James F., Ross Keith W. Computer networking: a top-down approach 5th

Edition Boston, Mass Pearson Co 2010.

#### **Elective II: E2.2. Soft Computing**

#### **Instructional Hrs: 90**

#### Sub. Code: 08ITUE622

Credits: 5

Max. Marks: CIA -25; ESE -75

**Objective:** To enable the students understand the concepts of Neural Networks,

Fuzzy logic and Genetic algorithms.

#### UNIT I

Artificial Introduction to artificial Intelligence Systems – **Fundamentals of Neural Networks**: Basic Concepts of Neural Networks – Human Bran – Modal of an Artificial Neuron – Neural Network Architectures – Characteristics of Neural Network – Learning Methods – *Taxonomy of Neural Network Architectures* – History of Neural Network Research – Early Neural Network Architectures – Some Application Domains.

#### UNIT II

**Back propagation Networks:** Architecture of a Back Propagation Network – Back Propagation Learning – Illustration – Applications – Effect of Tuning Parameter of the Back Propagation Neural Network – Selection of Various Parameters in BPN – *Variations of Standard Back Propagation Algorithm* – Research Directions.

#### UNIT III

Fuzzy Sets - Fuzzy Sets - Fuzzy Sets - Fuzzy Sets - Fuzzy Relations.

#### UNIT IV

**Fuzzy System**: Crisp Logic – Predicate Logic – Fuzzy Logic – Fuzzy Rule Based System – *Defuzzification Methods* – Applications.

#### vomlr

18 Hrs.

#### 18 Hrs.

18 Hrs.

#### 18 Hrs. Introduction to

#### 18 Hrs.

**Fundamentals of Genetic Algorithms:** History of Genetic Algorithms – Basic Concepts – Creation of Off Springs – *Working Principle* – Encoding – Fitness Function – Reproduction.

Note : Self study topics are denoted in Italics

#### **TEXT BOOK**

Rajasekaran S, Vijalakshmi Pai G.A, Neural Networks, Fuzzy Logic, and

Genetic Algorithms, Synthesis and Applications, Prentice-Hall of India Private

Limited, New Delhi, 2005.

#### **Instructional Hrs: 90**

#### Max. Marks : CIA -25; ESE -75

Objective : To enable the students understand the concepts of GSM, GPRS and

WIFI.

#### UNIT I

**Introduction :** Mobility of Bits and Bytes – Wireless The Beginning – Mobile Computing – Dialogue Control – Networks – *Middleware and Gateways* – Application and services – Developing Mobile computer Applications – security in mobile computing – Standards – Why is it necessary – Standard bodies. MOBILE **COMPUTING ARCHITECTURE**: History of computers and Internet – Architecture for mobile computing – Three – tier architecture – Design considerations for mobile computing – Mobile computing through Internet – Making exiting application mobile enabled.

#### UNIT II

**Mobile Computing Through Telephony:** Evaluation of telephony – Multiple access procedures – Mobile computing through telephone – *IVR Application* – Voice XML – TAPI

#### UNIT III

**Emerging Technologies:** Blue Tooth – RFID – WiMAX – Mobile IP – IPv6 Java Card. GSM: Global System for mobile communications – *GSM Architecture* – GSM Entities – Call routing in GSM – PLMN Interfaces – GSM Addresses and Identifiers – Network Aspects in GSM-GSM Frequency allocations – Authentication and Security SMS

#### UNIT IV

GPRS – GPRS and packet data network – GPRS network architecture – GPRS network operations – Data services in GPRS – Application for GPRS – Limitations – Billing and Charging. WAP: MMS – GPRS Applications

### B.Sc ., IT 2016-2017 onwards

#### Sub. Code : 09ITUE632/ 11CTUE612

#### 18 Hrs.

18 Hrs.

18 Hrs.

#### 18 Hrs.

#### Credits: 5

**CDMA and 3G:** Spread spectrum technology – IS 95 – CDMA vs GSM – Wireless Data – Third generation networks – Applications on 3G WIRELESS LAN: Wireless LAN advantages – IEEE 802. II standards Architecture – Mobile in Wireless LAN – Deploying wireless LAN – Mobile ad hoc networks and sensor networks – *Wireless LAN Security WiFi vs. 3G*.

Note : Self study topics are denoted in Italics

#### **TEXT BOOK**

Asoke K Talukder, Roopa R Yavagal, Mobile Computing, TMH, 2005.

#### **REFERENCE BOOKS**

- Jeyasri Arokiamary.V, Mobile Computing, Technical publication, 1<sup>st</sup> Edition, 2007.
- 2. Naseer Hussain, Mobile Computing, Rajalaxmi Publishers, 1<sup>st</sup> Edition, 2003.

#### SEMESTER - VI

#### Skill Based Subject IV: DTP Design Tools (Pagemaker and Coreldraw) - Lab

#### **Instructional Hrs: 45**

Sub. Code: 11ITUSP04

Max. Marks: CIA -40; ESE -60

Credits: 3

**Objective:** To gain practical knowledge in DTP design using Pagemaker and CorelDraw.

#### PageMaker

- 1. Prepare a Bio-data. Apply font size, tabs, alignment, indentation and Text wrap.
- 2. Create a greeting card for New Year.
- 3. Create an Advertisement for a job in well-known form.
- 4. Create a Newspaper Report.
- 5. Create a Document by importing graphic image from Clip Art.

#### CorelDraw

- 6. Create a Document. Apply different formats to design it.
- 7. Combine a Text in the word processor and the graphic in Corel draw by using Print Merge.
- 8. Create a Nested shapes. Apply rotation, lock and fill color options.
- 9. Create any design using Line Drawing Method.
- 10. Create an Advertisement using an object, with combine and group options.

#### SELF LEARNING PAPER

#### 1. Green Computing

Sub. Code: 14ITUSL03

#### Max. Marks: 100

#### Credits: 5

**Objective:** To learn the measures in protecting environment through proper usage of

Computers and components.

#### UNIT I

What Is Green Computing?: Knowing What Green Computing Means - Getting Started with Green Computing - Speaking Green Jargon. Checking Out Your Carbon Footprint: Knowing Your Carbon Footprint ABCs - Facing the Facts - Reducing Your Footprint. Assessing What You've Got: Starting an Inventory of Your Computing Equipment - Understanding How You Use Devices - Working Better with What You Have- Developing computer habits that save energy - Making the Case for a New Purchase.

#### **UNIT II**

**Giving Your Computer a Green Makeover**:Weighing Your Makeover Possibilities - Shrinking the Elephant on Your Desktop - Gaming and More with a Greener Video Card -Adding Memory without Ginseng - What's a Terabyte among Friends? Improving Your Laptop Battery - Greening Your Power Supply. Buying a Green Computer: Understanding what makes a computer green- Matching a computer to your needs- Researching Your Options - Checking Out Small, Green, Niche Computers - Making Your Purchase.

#### UNIT III

**Choosing Earth-Friendly Peripherals**: Planning Your Purchases of Green Peripherals - Sharing Peripherals - Picking Printers - Seeing Some Specialty Drives - Selecting Keyboards and Mice - Calling Router Rooter - Making the Purchase — and What to Do Afterward.

B.Sc ., IT 2016-2017 onwards

#### UNIT IV

**Recycling Your Computer**: Facing the e-Waste Facts - Exporting the e-Waste Problem -Seeing Reasons to Recycle Computers - Planning Your Computer's Retirement - Wiping Your System Clean - Finding Great New Uses for an Old Computer - Going Back to the Source (Almost) - Recycling Computer Supplies, Too - Taking Local Action to Clean Up Global Computer Waste.

#### UNIT V

**Print Less, Breathe More - Seamless Sharing across Systems**: Sharing at Home - Benefits of networking - Types of networks - Setting Up a Home Network -Securing the wireless airwaves - Sharing the Easy Stuff - Sharing printers - Sharing media files - Figuring out what it is: hardware, software, or both? - Keeping Your Footprint Low at Home - Working with backups - Cleaning things up- Monitoring your resources Ten Best Ways to Make Your Computer Greener

#### **TEXT BOOK**

**Woody Leonhard and Katherine Murray,** *Green Home Computing for Dummies,* Wiley Publishing, Inc.

#### **REFERENCE BOOKS**

- 1. John Lamb, The Greening of IT, IBM Press, 2009.
- 2. Jason Harris, Green computing and Green IT Best Practices.

#### **SELF LEARNING PAPER**

#### **3. PYTHON**

#### Sub.Code: 14CSUSL15

#### Max.Marks:100

#### Credits: 5

**Objective:** To learn and develop programs in Python through free online resources.

#### UNIT I

Getting started with ipython - Using the plot command interactively - Embellishing a plot -Saving plots - Multiple plots - Additional features of IPython.

#### UNIT II

Loading data from files - Plotting the data - Other types of plots - Getting started with sage notebook - Getting started with symbolics.

#### UNIT III

Using Sage - Using sage to teach - Getting started with lists - Getting started with for - Getting started with strings - Getting started with files.

#### UNIT - IV

Parsing data - Statistics - Getting started with arrays - Accessing parts of arrays - Matrices

Least square fit - Basic data types and operators - I O- Conditionals.

#### UNIT – V

Loops - Manipulating lists - Manipulating strings - Getting started with tuples – Dictionaries- Sets - Getting started with functions - Advanced features of functions - Using python modules - Writing python scripts - Testing and debugging.

Material : Video Tutorials of Spoken Tutorial, IIT Bombay

B.Sc ., IT 2016-2017 onwards

#### SELF LEARNING PAPER

#### 4. PHP and My SQL

#### Sub.Code: 14CSUSL25

#### Max.Marks:100

#### Credits: 5

**Objective:** To learn and develop programs in PHP and MySQL through free online resources.

#### UNIT I

XAMPP in Windows - XAMPP in Linux - Echo Function - Variables in PHP – IF Statement -Switch Statement - Arithmetic Operators - Comparison Operators - Logical Operators - Arrays -Multi Dimensional Arrays.

#### UNIT II

Loops While Statement - Loops Do While Statement - Loops For Statement - Loops For..each Statement - Functions Basic - Functions Advanced - GET Variable - POST Variable - Embedding PHP.

#### UNIT III

Common Way to Display HTML - Common Errors Part 1, 2 & 3 - MySQL Part 1,2,3,4,5,6,7 & 8 - Simple Visitor Counter.

#### UNIT IV

PHP String Functions Part 1 & 2 - File Upload Part 1& 2 - Cookies Part 1 & 2 - Sessions - MD5 Encryption.

#### UNIT V

Sending Email Part 1, 2 & 3 - Display Images from a Directory - User Login Part 1, 2 & 3 - User Password Change Part 1, 2 & 3 - User Registration Part 1, 2, 3, 4, 5 & 6.

Material: Video Tutorials of Spoken Tutorial, IIT Bombay

B.Sc ., IT 2016-2017 onwards